# **Wallonisches Programm zur ländlichen Entwicklung 2014 – 2020**

Praktischer Leitfaden für Projektträger

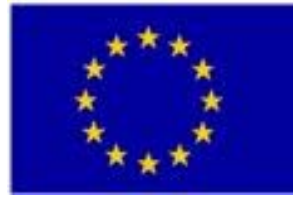

ELER: Europa investiert in ländliche Gebiete

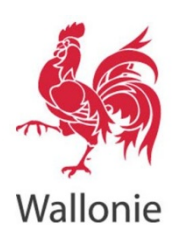

## **Inhaltsverzeichnis**

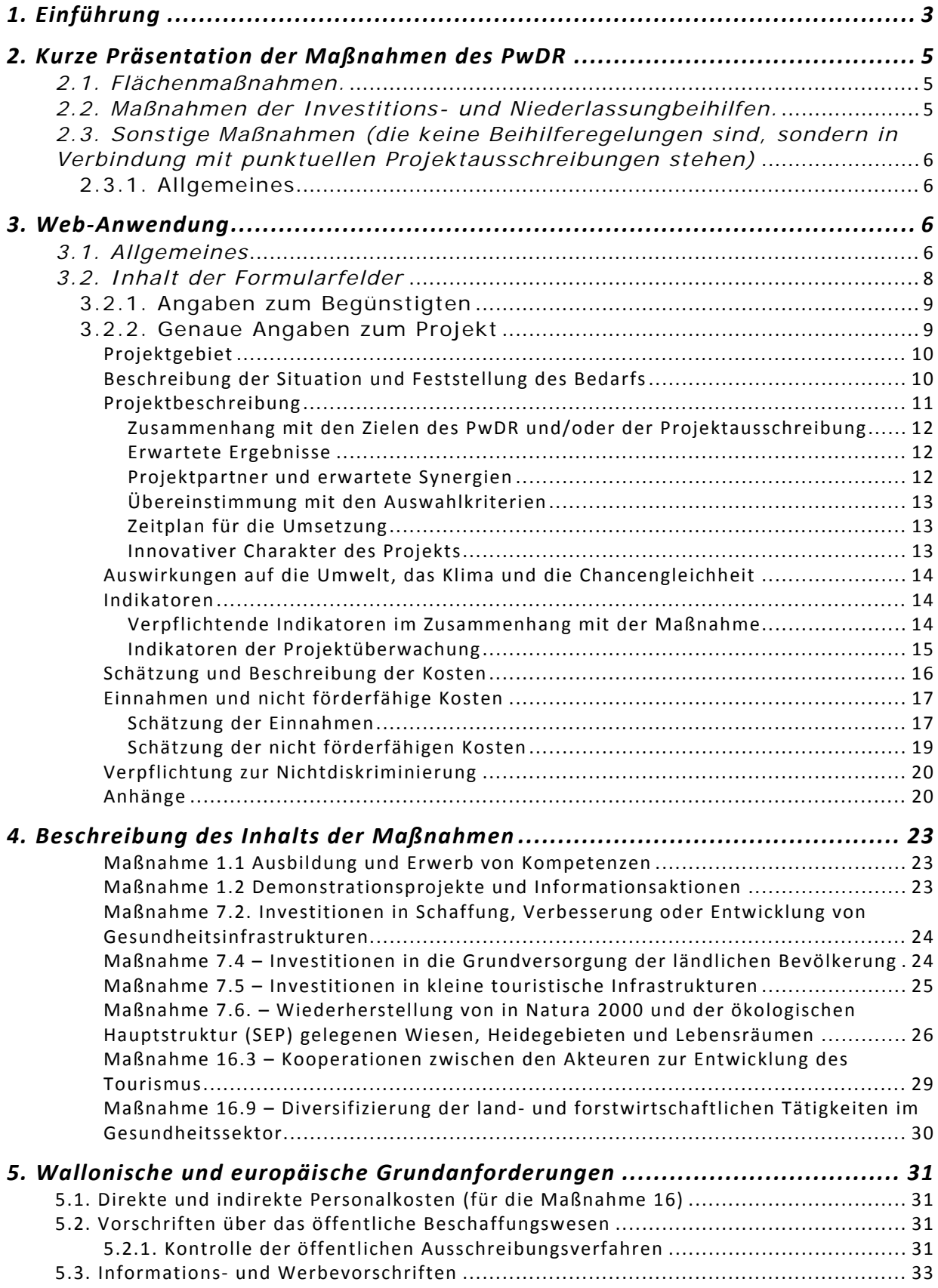

## **1. Einführung**

Das wallonische Programm zur ländlichen Entwicklung 2014-2020 dient der Unterstützung bei der Umsetzung von Maßnahmen im Bereich des land- und forstwirtschaftlichen Sektors sowie zu Gunsten der Umwelt und der wirtschaftlichen Entwicklung ländlicher Gebiete.

Das von der Europäischen Kommission am 20. Juli 2015 genehmigte wallonische Programm zur ländlichen Entwicklung (PwDR) soll die Wettbewerbsfähigkeit des land- und forstwirtschaftlichen Sektors verbessern, die Komplementarität zwischen diesen beiden Sektoren und der Umwelt erhöhen sowie einen lebendigen ländlichen Raum über die Verbesserung der Lebensqualität und die Unterstützung der Schaffung von Arbeitsplätzen fördern.

Die 17 Maßnahmen des Programms (mit Ausnahme der LEADER-Maßnahme), die im Folgenden beschrieben sind, wenden sich an die verschiedenen Akteure des ländlichen Raums, wie die landwirtschaftlichen Betriebe, insbesondere jene von Junglandwirten, die Ausbildungseinrichtungen, Unternehmen, Genossenschaften, Waldbesitzer und sonstige gemeindeübergreifende Strukturen, die im Tourismus oder Gesundheitsbereich tätig sind.

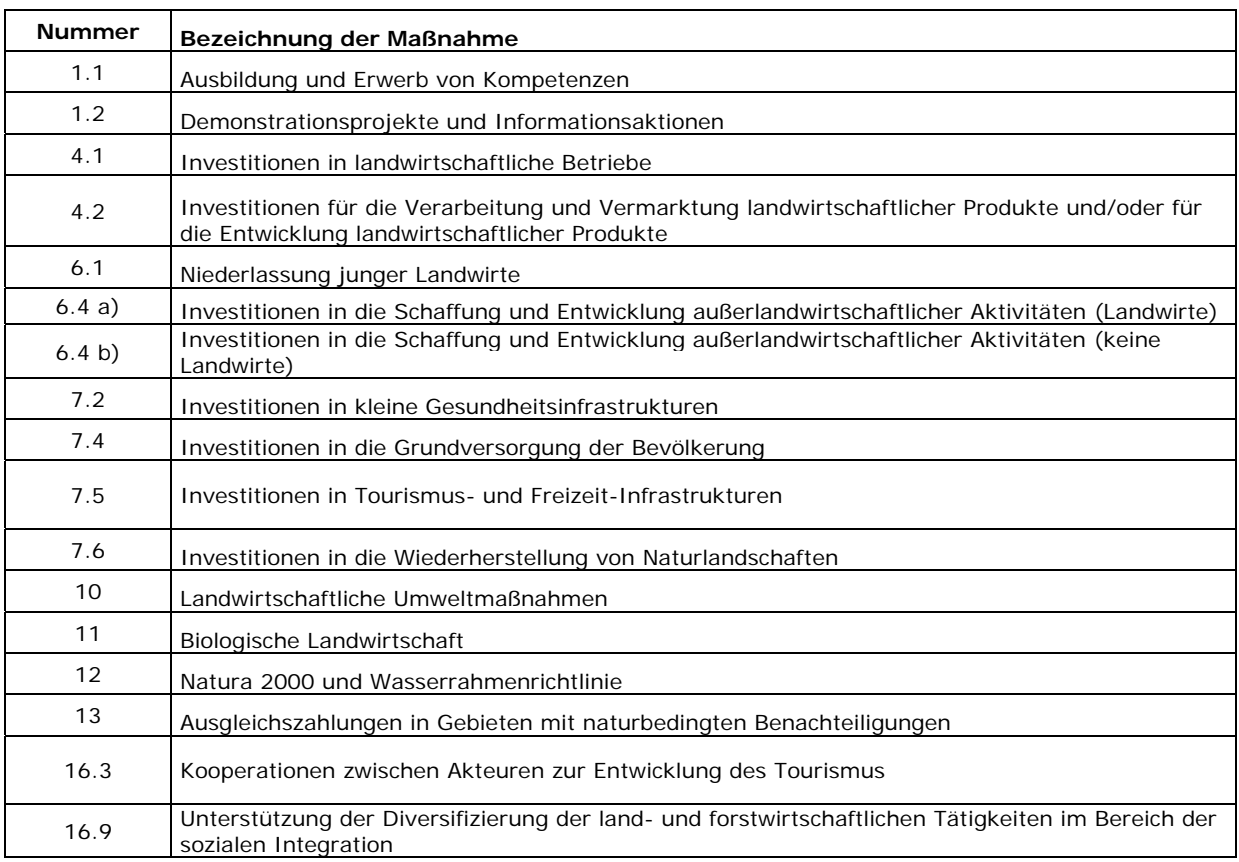

#### **Liste der Maßnahmen**

Je nach Art der Maßnahmen können die Anträge zu jedem Zeitpunkt oder bei Projektausschreibungen gestellt werden.

Das Programm kann auf der Website der Generaldirektion Landwirtschaft, Naturschätze und Umwelt oder des wallonischen Netzwerks für ländliche Entwicklung eingesehen werden:

http://agriculture.wallonie.be/pwdr http://www.reseau-pwdr.be/

Es wird darauf aufmerksam gemacht, dass bestimmte Maßnahmen (6.4 b, 7.2, 7.4, 7.5 und 7.6) nur jene ländlichen Gebiete betreffen, die als Gruppe der ländlichen und halbländlichen Gemeinden definiert sind.

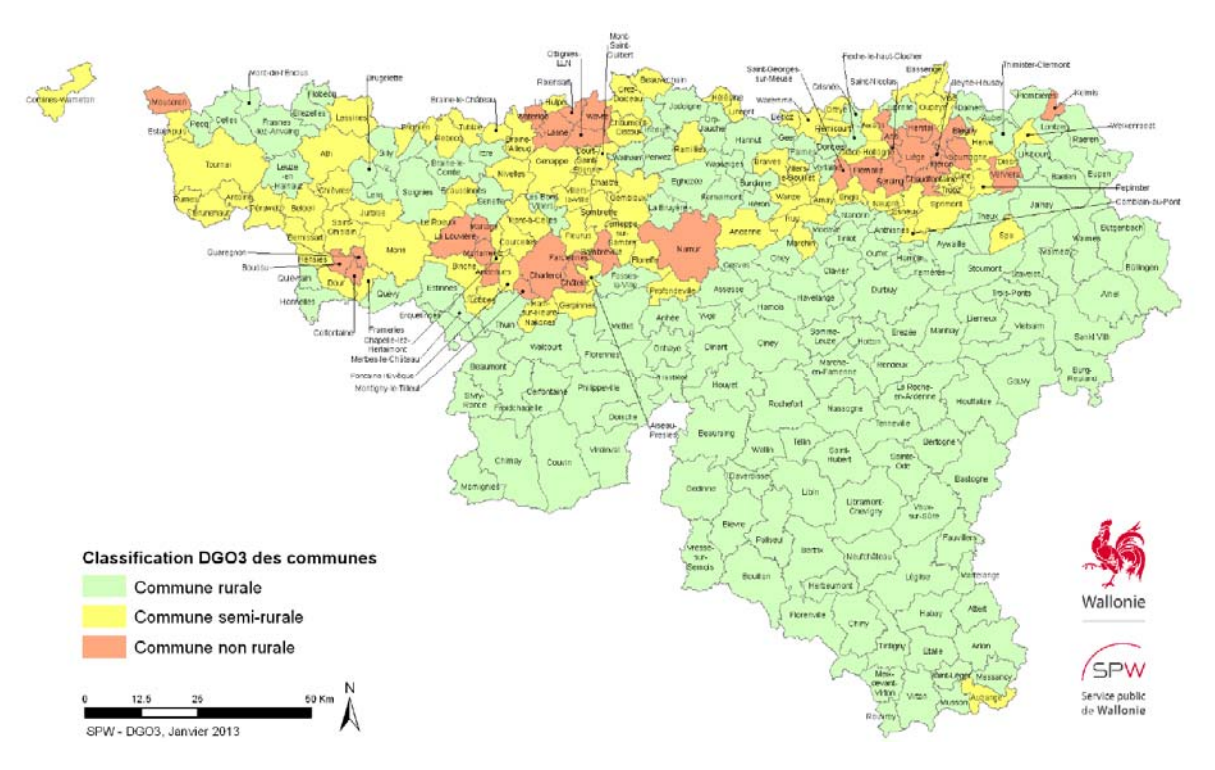

## **2. Kurze Präsentation der Maßnahmen des PwDR**

Die Maßnahmen können in 3 große Kategorien eingeteilt werden:

## *2.1. Flächenmaßnahmen.*

Unter Flächenmaßnahmen sind jene Maßnahmen zu verstehen, deren Beihilfen im Zusammenhang mit der (land- oder forstwirtschaftlichen) Fläche stehen und berechnet werden, um Einkommensverluste auszugleichen, die auf freiwillige, umweltfreundlichere landwirtschaftliche Praktiken oder Sachzwänge durch europäische Auflagen zurückgehen.

Es sind folgende Maßnahmen betroffen:

- **Maßnahme 10**: 10 Agrar-Umweltmaßnahmen.
- **Maßnahme 11**: Unterstützung des biologischen Landbaus (zur Umstellung und Beibehaltung).
- **Maßnahme 12**: Natura 2000-Entschädigungen für Eigentümer land- und forstwirtschaftlicher Parzellen.
- **Maßnahme 13**: Ausgleichszahlungen in Gebieten mit naturbedingten Benachteiligungen, vormals als "benachteiligte Gebiete" bezeichnet.

Der Zugang zu diesen Maßnahmen erfolgt über den gemeinsamen Jahresantrag (Flächenerklärung) und das DSWeb-Portal. Es wird darauf aufmerksam gemacht, dass ein eigener Antrag für die Forstentschädigung erforderlich ist.

## *2.2. Maßnahmen der Investitions- und Niederlassungbeihilfen.*

Diese Maßnahmen ermöglichen entweder die Gewährung einer pauschalen Niederlassungsbeihilfe für junge Landwirte oder einer Beihilfe, die anhand der förderungswürdigen Investitionskosten für Landwirte oder Mikrounternehmen/ KMU berechnet wird.

Es sind folgende Maßnahmen betroffen:

- **Maßnahme 4.1**: Modernisierung landwirtschaftlicher Betriebe
- **Maßnahme 4.2**: Investitionen in den landwirtschaftlichen Nahrungsmittelsektor (Verarbeitung und Vermarktung landwirtschaftlicher Produkte).
- **Maßnahme 6.1**: Niederlassungsbeihilfen für junge Landwirte.
- **Maßnahme 6.4 a)**: Investitionen landwirtschaftlicher Betriebe in außerlandwirtschaftliche Aktivitäten.
- **Maßnahme 6.4 b)**: Investitionen in Mikrounternehmen/KMU im ländlichen Bereich in den betroffenen Sektoren.
- **Maßnahme 8.6**: Investitionen in die Holzvorverarbeitung (Holzgewinnung).

Der Zugang zu diesen Maßnahmen ist an ein "blockweises" Projektausschreibungsverfahren über IT-Anwendungen der jeweiligen Verwaltungen gebunden: DGO3 für Landwirte und DGO6 für Mikrounternehmen/KMU

## *2.3. Sonstige Maßnahmen (die keine Beihilferegelungen sind, sondern in Verbindung mit punktuellen Projektausschreibungen stehen)*

## 2.3.1. Allgemeines

Diese Maßnahmen betreffen vor allem die Finanzierung von Projekten

- zur land- oder forstwirtschaftlichen Berufsausbildung und von Demonstrationsmaßnahmen;
- für Investitionen in kleine Infrastrukturen in ländlichen Gebieten;
- zur Kooperation im Tourismus- und Gesundheitsbereich.

Folgende Maßnahmen sind betroffen:

- **Maßnahme 1.1**: Berufsausbildung und Erwerb von Kompetenzen
- **Maßnahme 1.2**: Demonstrationsaktivitäten und Informationsaktionen
- **Maßnahme 7.2**: Investitionen in Gesundheitsinfrastrukturen
- **Maßnahme 7.4**Investitionen in die Grundversorgung der ländlichen Bevölkerung
- **Maßnahme 7.5**: Investitionen in kleine touristische Infrastrukturen
- **Maßnahme 7.6**: Wiederherstellung von Parzellen in Natura 2000 und SEP-Gebieten
- **Maßnahme 16.3**: Kooperation zwischen Akteuren zur Entwicklung des Tourismus
- Maßnahme 16.9: Diversifizierung der land- und forstwirtschaftlichen Tätigkeiten im Gesundheitssektor

Auf Entscheidung der wallonischen Regierung werden die Projektausschreibungen (maximal 2 pro Jahr) bis zu einer vollständigen Reservierung der für jede Maßnahme vorgesehenen ELER-Mittel ins Leben gerufen. Diese Ausschreibungen erfolgen über die Presse und/oder die Webseiten des SPW.

Die Einreichung der Beihilfeanträge durch die Begünstigten erfolgt ausschließlich über eine eigene IT-Anwendung (oben beschrieben) und das Online-Formular.

## **3. Web-Anwendung**

## *3.1. Allgemeines*

Ein Beihilfeantrag wird nur als zulässig erachtet, wenn er über folgende Website eingereicht wurde: http://www.wallonie.be/fr/formulaire/formalitelist/

(Thema "Ländlicher Raum", Rubrik "Formular").

Achtung, **bei Strafe der Nichtigkeit** ist ein gescanntes Schreiben in der Rubrik "Beilagen" des Formulars einzufügen, das die Richtigkeit der im Beihilfeantrag enthaltenen Angaben bestätigt.

Außerdem müssen die Informationen, sofern sie im Formular enthalten sind, das den offiziellen Antrag bildet, kurz und vollständig sein sowie eine gutes Verständnis des Antrags vermitteln.

Zusätzlich können alle Dokumente, die sich für den Antrag als nützlich erweisen sowie Elemente, die den Inhalt des Formulars genau beschreiben, als Anlage zur Präzisierung des Antrags beigefügt werden.

Nach Übermittlung der Unterlagen über die oben genannte Website wird eine E-Mail zur Bestätigung der Einreichung des Antragsformulars gesendet (automatische Empfangsbestätigung). In einem zweiten Schritt erfolgt die Sendung einer Bestätigung der Berücksichtigung des Antrags im Projektauswahlverfahren.

Der Antrag wird anschließend von der zuständigen Behörde im Hinblick auf die Auswahlkriterien der jeweiligen Maßnahme einer Vorbewertung unterzogen (vgl. Punkt 4). In diesem Zusammenhang können die Antragsteller nochmals kontaktiert werden, um gegebenenfalls ihren Beihilfeantrag näher zu erläutern. Der Auswahlausschuss des Programms wird dann anhand der erfolgten Stellungnahmen beauftragt, einen Auswahlvorschlag der Projekte für die wallonische Regierung zu formulieren.

Die wallonische Regierung stützt sich auf die Empfehlungen des Auswahlausschusses, um die Liste der für die ELER-Kofinanzierung bewilligten Beihilfeanträge zu bestätigen. Am Ende dieses Auswahlverfahrens werden alle Antragsteller über die endgültige Entscheidung der wallonischen Regierung über ihren Antrag benachrichtigt.

Vorbemerkung: Formatierungen sind überflüssig, da das Formular diese beim "Kopieren und Einfügen" nicht speichert. Gleichermaßen werden Tabellen und Grafiken in den "Text"-Bereichen des Formulars nicht erkannt.

#### *Zugang zum Formular*

Das Formular und seine Beschreibung können über das Web-Portal der Wallonie (http://wallonie.be) unter der Rubrik "Online-Formulare" aufgerufen werden. Dort ist das Profil "Ein Bürger" auszuwählen und das Thema "Ländlicher Raum" zu suchen.

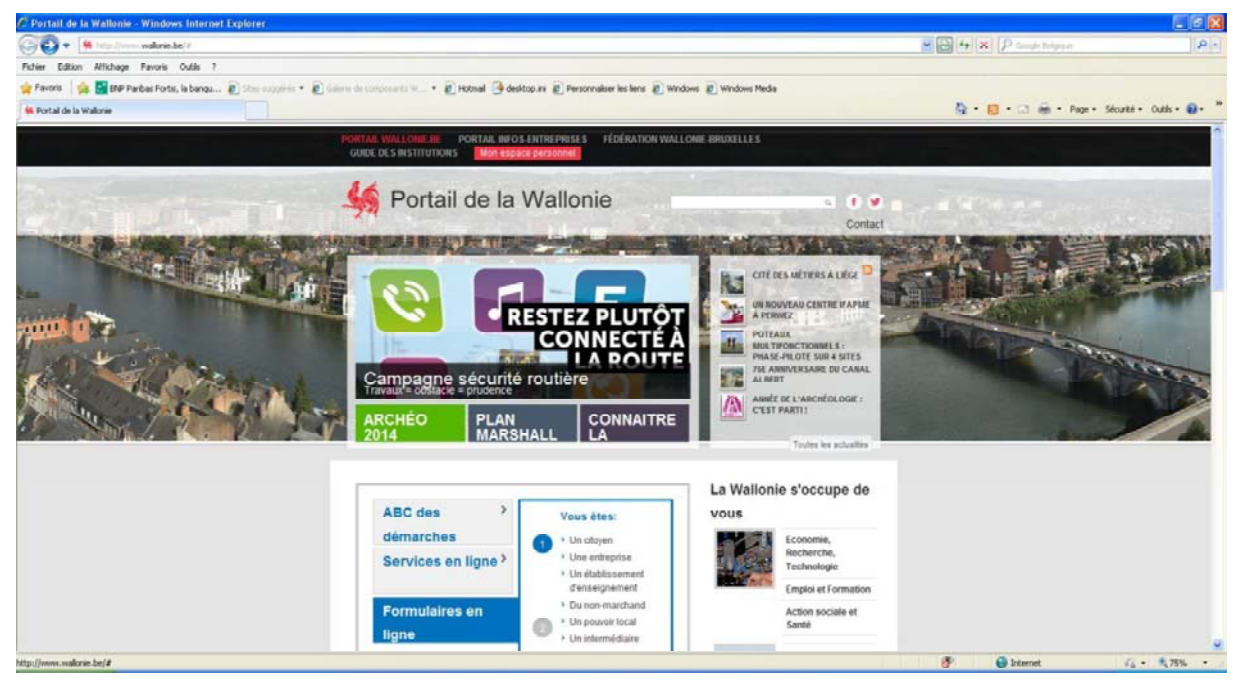

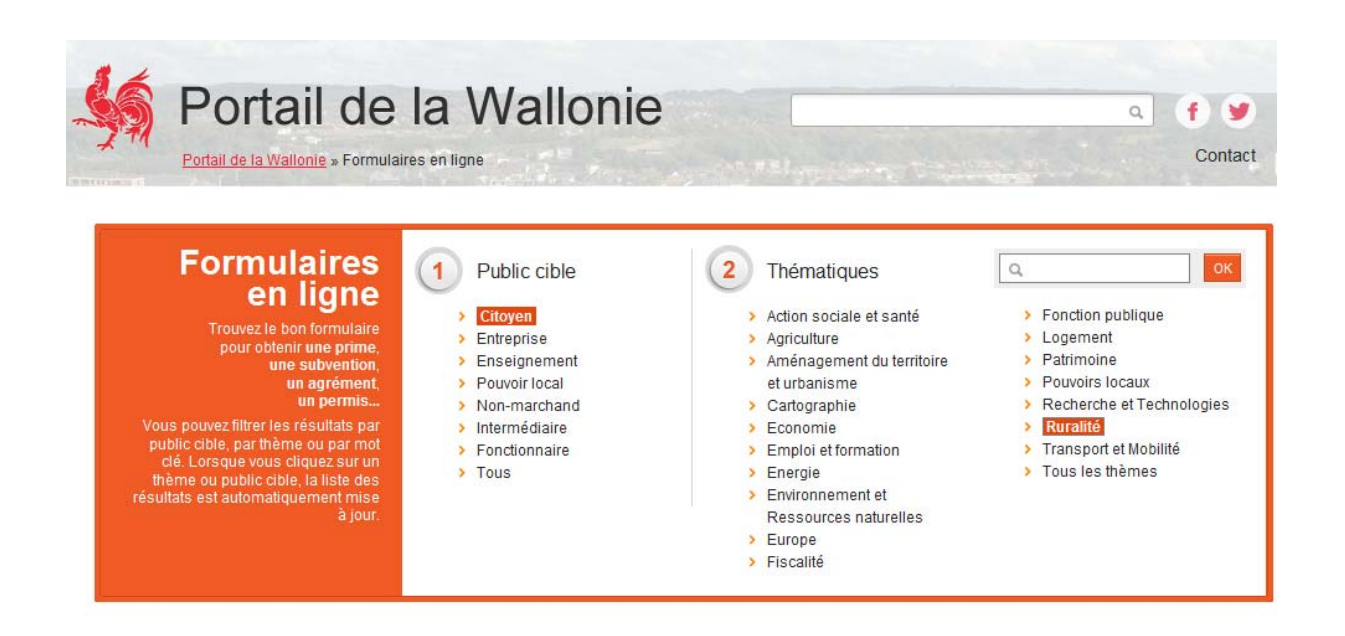

Nach Auswahl des Formulars "Wallonisches Programm zur ländlichen Entwicklung 2014 – 2020 – ELER" kann dieses entweder durch Erstellen eines Kontos (durch Ausfüllen der verlangten Daten je nach gewähltem Profil und entsprechend dem beschriebenen Verfahren) aufgerufen werden oder durch Anmeldung mit bereits bestehenden Benutzerdaten.

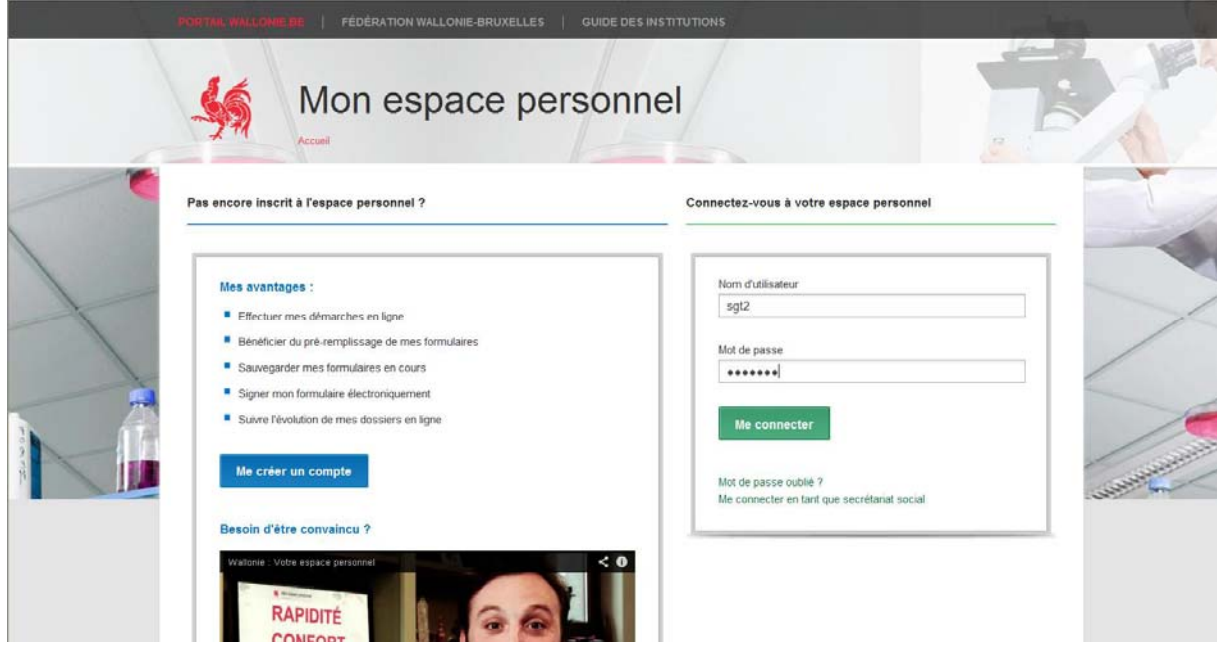

## *3.2. Inhalt der Formularfelder*

Das Antragsformular ist rund um zwei große Bereiche aufgebaut:

- Angaben zum Begünstigten (3.2.1).
- Genaue Angaben zum Projekt (3.2.2).

Geben Sie auf der Formularseite den Projektnamen ein und wählen Sie die jeweilige Maßnahme/Teilmaßnahme aus.

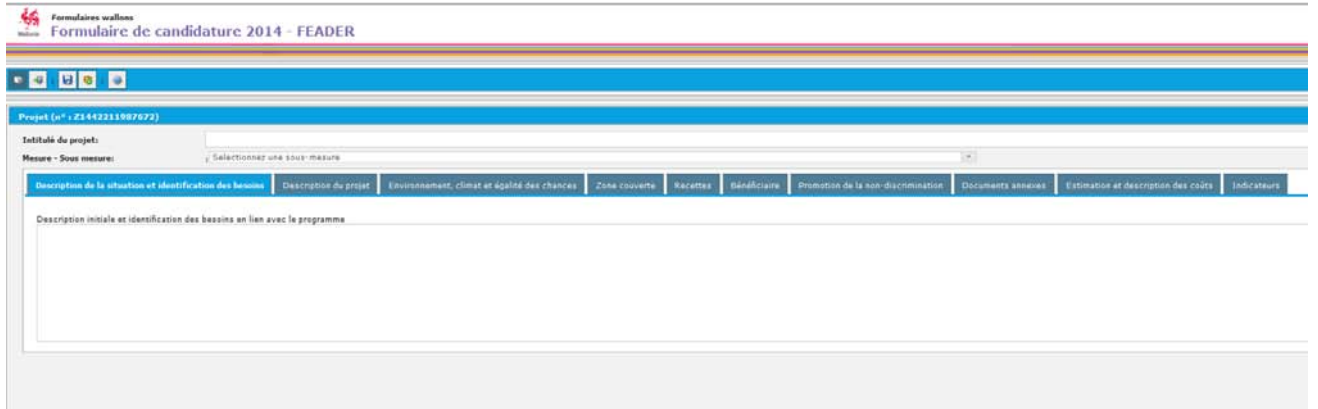

Füllen Sie dann die verschiedenen Rubriken des Formulars aus.

#### 3.2.1. Angaben zum Begünstigten

Die Angaben des Projektbegünstigten betreffen:

- Seinen Namen:
- Seine Rechtsform;
- Seine Postanschrift;
- Den Namen seines gesetzlichen Vertreters;
- Den Namen des oder der Projektverantwortlichen;
- $\bullet$  Eine oder mehrere Telefonnummer(n);
- Eine oder mehrere E-Mail-Adresse(n)
- Die Unternehmensnummer (ZDU). Wenn Sie keine juristische Person sind, geben Sie bitte die folgende Nummer ein: 0000.000.097.

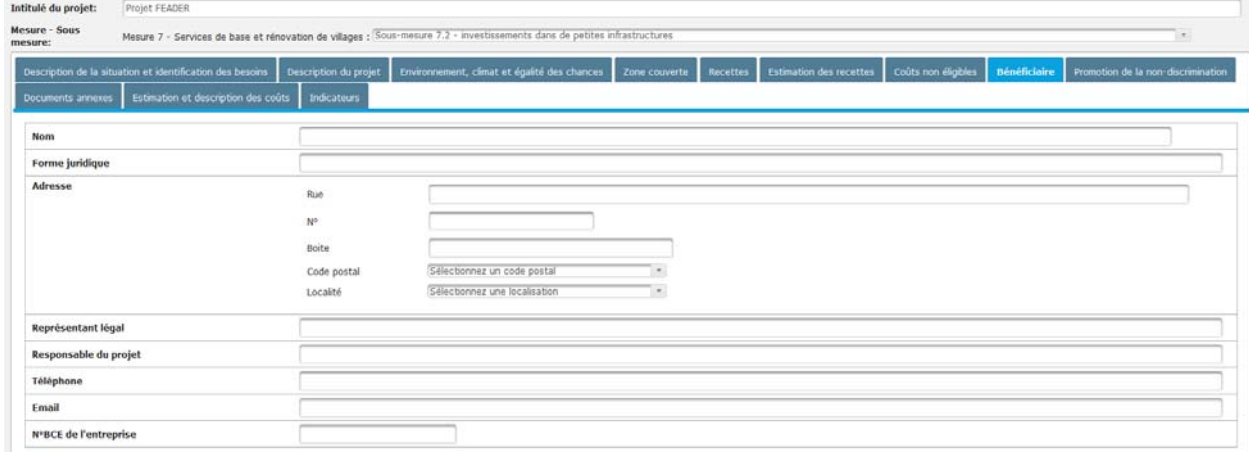

#### 3.2.2. Genaue Angaben zum Projekt

Folgende Angaben zum Projekt müssen im elektronischen Formular eingetragen werden:

- Projektgebiet
- Beschreibung der Situation und Feststellung des Bedarfs;
- Projektbeschreibung;
- Auswirkungen auf die Umwelt, das Klima und die Chancengleichheit;
- Projektindikatoren;
- Projektkosten und Finanzierungsplan;
- Einnahmen und eventuelle nicht förderfähige Kosten;
- Anhänge.

#### *Projektgebiet*

Die Lage betrifft den Ort, wo die Maßnahmen umgesetzt werden. Die Größe des Gebiets legt fest, ob sich der Antrag auf die Ebene einer Gemeinde, einem Arrondissement, einer Provinz oder der Region erstreckt. Je nach gewählter Größe besteht die Möglichkeit, eine oder mehrere Gemeinden/Arrondissements/Provinzen auszuwählen.

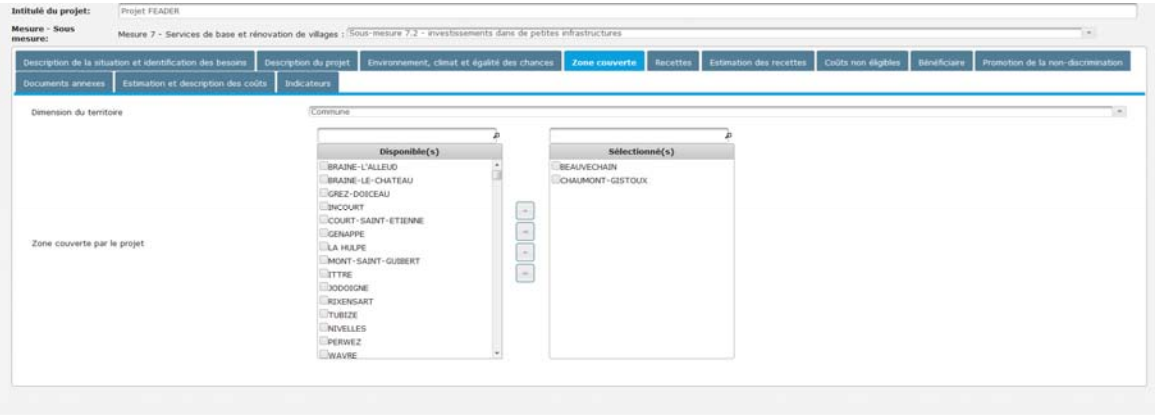

Beschreibung der Situation und Feststellung des Bedarfs

*(Höchstens 16.000 Zeichen)* 

Es handelt sich dabei um:

- eine Beschreibung der Ausgangssituation unter Darstellung des sozioökonomischen und ökologischen Kontexts – die Problemstellungen sind vor allem hinsichtlich der Besonderheiten des Gebiets, des Themas und des Sektors zu beschreiben.
- eine klare Angabe des Bedarfs, den das Projekt decken soll; dazu ist für die Maßnahmen 7.2, 7.4 und 7.5 der Zusammenhang mit den entsprechenden gemeindeübergreifenden strategischen Plänen herzustellen (Gemeindeprogramm zur ländlichen Entwicklung, übergreifender strategischer Plan, Plan für sozialen Zusammenhalt, Qualitätssicherungsplan usw.).

Für die Maßnahme 7.6 geht es darum, die Ausgangssituation vor der Renaturierung/Pflege zu beschreiben (Kontext, Bodennutzung, Topografie, Hydrografie, biologische Daten, usw.). Es kann auch nützlich sein, die verschiedenen Problemstellungen, die mit dem umweltbezogenen Kontext zusammenhängen, zu erläutern und die Verbindung zwischen dem Projekt und dieser Maßnahme herzustellen.

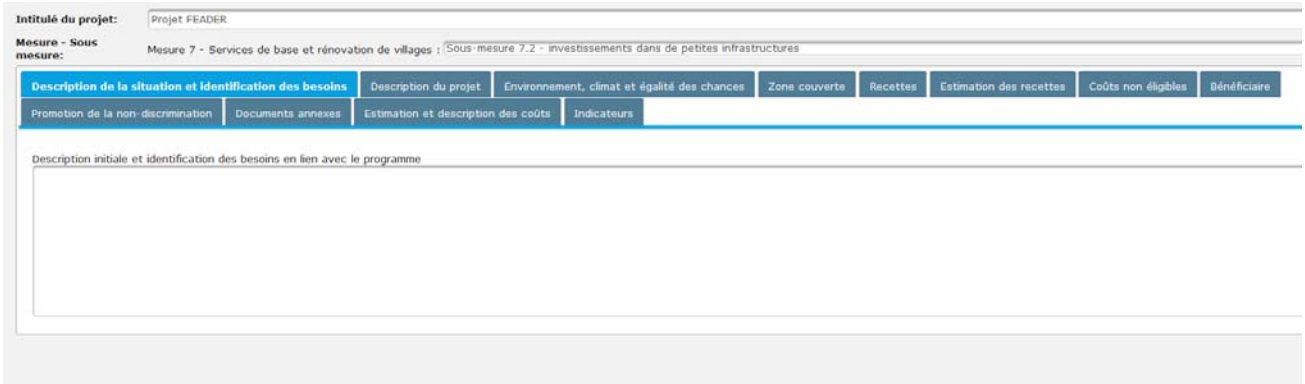

#### *Projektbeschreibung (Höchstens 16.000 Zeichen)*

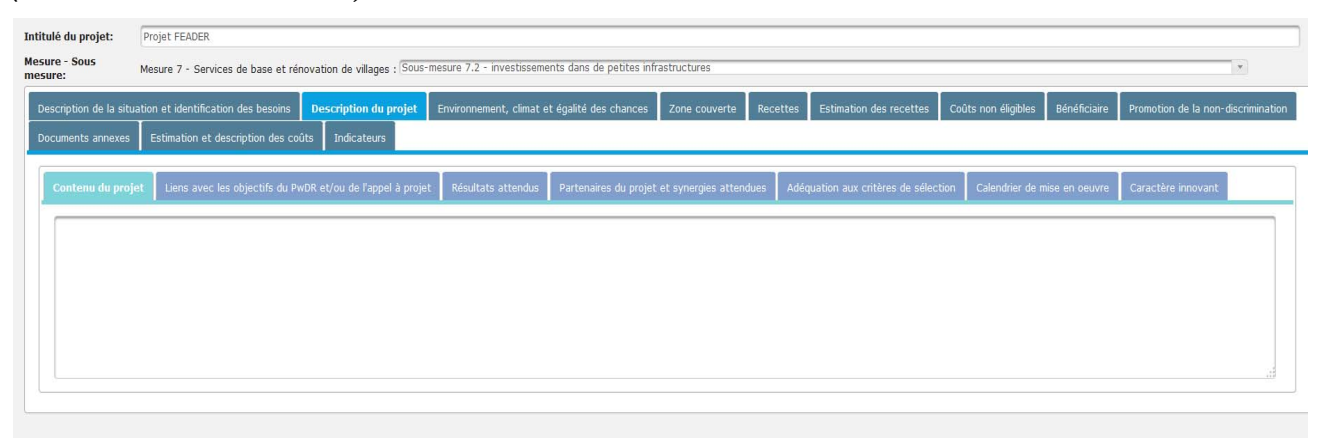

Die verschiedenen Registerkarten sind gemäß folgender Beschreibungen auszufüllen.

#### **Projektinhalt**

Es geht dabei um die Angabe der genauen Projektbeschreibung. Sie muss einen **klaren Zusammenhang zwischen den geplanten Maßnahmen und den Kosten des Kofinanzierungsantrags** herstellen (in der Rubrik "Schätzung und Beschreibung der Kosten" eingetragene Kosten).

Nötigenfalls ist auch die Art und Weise anzugeben, in der das Projekt in einem strategischen Plan enthalten ist.

Überdies ist zu beschreiben, weshalb der Begünstigte oder das Projekt die Bewilligungskriterien erfüllt, die für jede Maßnahme festgelegt sind (siehe Punkt 4).

Für die Maßnahme 7.6 sollten Sie im Freitextfeld diejenige der folgenden Kategorien einfügen (kopieren/einfügen), die der Renaturierungsart Ihres Projektes entsprechen:

- **Kategorie 1: Renaturierung von Rasen und Heiden** *(Zuschuss auf Grundlage von Kostenvoranschlägen): Abholzung, Entbuschung, Errichtung von Zäunen, Errichtung von Unterständen (40% des Betrages, bis max. 3.000 €/Unterstand inkl. MWSt. und max. 1 Unterstand/5 ha).*
- **Kategorie 2: vorzeitige Ernte von Nadelholzbeständen:**  *Abholzungen in den Produktivitätsklassen 5 und 6 (Zuschuss auf Grundlage von Kostenvoranschlägen).*
- **Kategorie 3: sonstige Renaturierungsarbeiten** *(Zuschuss auf Grundlage von Kostenvoranschlägen): Schaffung/Wiederherstellung von Tümpeln, Abplaggen, Häckseln, Fräsen, Bekämpfung invasiver exotischer Arten, Anpflanzung einheimischer Laubhölzer (Lebensräume von gemeinschaftlichem Interesse), Bekämpfung exotischer Sämlinge in Lebensräumen von gemeinschaftlichem Interesse, Einrichtung unterirdischer Lebensräume, sämtliche Arbeiten, die den Erhaltungszustand der Lebensräume oder Arten von gemeinschaftlichem Interesse verbessern oder aufrechterhalten.*
- **Kategorie 4: Bewirtschaftung offener Lebensräume:** *Zuschuss auf Grundlage von Kostenvoranschlägen.*
- **Kategorie 5: Ankauf von Flächen:** *Zuschuss auf Grundlage von Kostenvoranschlägen.*

Für die Förderfähigkeitskriterien der Maßnahme 7.6 verweisen wir auf das Formular, welches dem Antragsformular beigefügt ist (Rahmen 3).

#### **Zusammenhang mit den Zielen des PwDR und/oder der Projektausschreibung**

*(Höchstens 16.000 Zeichen)* 

Es ist zu beschreiben, wie das Projekt zu den globalen Zielen des PwDR und/oder jenen der Projektausschreibung beiträgt und den festgestellten Bedarf erfüllt, **insbesondere**:

- **Zugang zur Grundausstattung und -versorgung**, die besonders in den am wenigsten besiedelten Gebieten verbessert werden muss. Die Überalterung der Bevölkerung stellt hinsichtlich des Zugangs zur Ausstattung und Versorgung eine Herausforderung dar, aber kann auch Arbeitsplätze im Sozial- und Betreuungswesen sowie im Tourismus schaffen.
- **Die Anpassung der Betriebsstruktur** durch stärkere Verbreitung von Verbesserungen bzw. Innovationen, die an die Systeme und Produktionsbereiche angepasst sind, um ihre Nachhaltigkeit zu verstärken.
- **Verstärkung des Wissenstransfers** in verschiedenen Berufsbereichen für den spezifischen Bedarf der vorrangigen Themen in verschiedenen Formen (Ausbildung, Demonstrationsmaßnahmen, Informationsmaßnahmen usw.).

Für die Maßnahme 7.6 kopieren Sie den Text unter Punkt 4 - Maßnahme 7.6 (siehe Punkt 4 weiter unten) und fügen diesen in das vorgesehene Freitextfeld ein.

#### **Erwartete Ergebnisse**

*(Höchstens 16.000 Zeichen)* 

Bei diesem wichtigen Punkt im Beihilfeantrag geht es um:

- eine genaue Beschreibung der erwarteten Ergebnisse sowie der konkreten und greifbaren Auswirkungen bei Umsetzung des Projekts;
- die Feststellung der Indikatoren, die eingesetzt werden, um die Überwachung des Projekts zu ermöglichen und um sie zu Projektende zu quantifizieren (unter Punkt 5.2 anzugeben).

Für die Maßnahme 7.6, beschreiben Sie bitte die folgenden Elemente, sowohl auf qualitativer als auf quantitativer Ebene:

- ‐ Lebensraumtypen bzw. Arten von gemeinschaftlichem Interesse, die renaturiert und/oder gepflegt werden, mit Angabe der Anzahl Hektar, die renaturiert werden, der Anzahl Tümpel, die angelegt oder gesäubert werden, der erwarteten Arten, die sich ansiedeln sollen, usw.
- ‐ Die zukünftige Bewirtschaftung beschreiben und die Indikatoren, die eine Überwachung/Weiterverfolgung nach der Durchführung des Projektes ermöglichen (z.B. wenn Sie beabsichtigen, eine Agrar-Umwelt-Maßnahme zu aktivieren, wenn Sie Bäume oder Sträucher anpflanzen möchten, usw.).

#### **Projektpartner und erwartete Synergien**

#### *(Höchstens 16.000 Zeichen)*

Es sind die verschiedenen Akteure des Projekts anzugeben und die Synergien zu beschreiben, mit denen zwischen ihnen aber auch mit Dritten gerechnet

wird (Zusammenhang mit anderen kofinanzierten oder nicht kofinanzierten Projekten), unter Angabe dessen, wie und in welchem Zeitraum sie aktiviert werden. Der Mehrwert dieser Synergien ist ebenfalls hervorzuheben (bessere Sichtbarkeit, Größenvorteile, größere Effizienz, Zusammenlegung der Kompetenzen usw.).

Für die Maßnahme 7.6, definieren Sie bitte präzise die eventuellen Partner (Naturpark, Flussvertrag, Abteilung Natur und Forstwesen, noch laufende LIFE-Projekte, Gemeinden, Naturschutzvereinigungen, usw.) sowie die erwarteten Synergien (Existenz anderer Eigentümer, die bereit wären, eine Renaturierung auf einer größeren Fläche durchzuführen).

Für die Maßnahmen 16.3 und 16.9 sind eine klare Definition der Rolle der jeweiligen Akteure, die Funktionsweise und die Überwachung der Projekte sowie die Gliederung der verschiedenen Maßnahmen innerhalb des Projekts anzugeben.

### **Übereinstimmung mit den Auswahlkriterien**

#### *(Höchstens 16.000 Zeichen)*

Für jede Maßnahme wurde eine Liste von Auswahlkriterien für die jeweilige Bewertung festgelegt (siehe Punkt 4 weiter unten).

Es ist anzugeben, wie das Projekt die verschiedenen Kriterien erfüllt.

### **Zeitplan für die Umsetzung**

#### *(Höchstens 16.000 Zeichen)*

Es sind alle Projektphasen vollständig zu beschreiben, einschließlich jener, die bereits vor Einreichung des Antrags begonnen und/oder beendet wurden (z. B.: Genehmigung, Erwerb des Grundstücks usw.), d. h. sowohl die Vorarbeiten (öffentliche Ausschreibung, Erhalt der Genehmigung, Personaleinstellung usw.) als auch die eigentliche Umsetzung des Projekts. Der Beginn der Umsetzung fällt mit den ersten Ausgaben für das Projekt zusammen.

Für jede dieser Phasen ist ein geschätztes Beginn- und Enddatum anzugeben.

Für die Maßnahme 7.6 wird daran erinnert, dass die Finanzierung von der Auswahl Ihres Projektes durch das Auswahlkomitee abhängig ist. Ist Ihr Projekt einmal ausgewählt, erhalten Sie eine offizielle Benachrichtigung, in der Ihnen der Zuschuss zugesagt wird. Ab diesem Moment können Sie mit den Arbeiten beginnen. Seien Sie also vorsichtig und tätigen Sie keine Ausgaben solange Sie keine Zusage zur Gewährung des Zuschusses erhalten haben.

#### **Innovativer Charakter des Projekts**

#### *(Höchstens 16.000 Zeichen)*

Der innovative Charakter des Projekts wird nach der Fähigkeit ermittelt, Probleme zu lösen, indem es sich von den herkömmlichen Ansätzen deutlich unterscheidet.

Wenn Sie Ihr Projekt als "innovativ" beschreiben, müssen Sie den herkömmlichen Ansatz genau angeben und aufzeigen, weshalb das Projekt oder bestimmte Maßnahmen in Bezug auf dieses Vorgehen innovativ ist bzw. sind und worin der erwartete Unterschied besteht.

Für die Maßnahme 7.6 können Sie hier "Gegenstandslos" angeben.

#### *Auswirkungen auf die Umwelt, das Klima und die Chancengleichheit*

*(Höchstens 4.000 Zeichen pro Kriterium)* 

Die nachhaltige Entwicklung und Förderung der Ziele der Erhaltung und des Schutzes der Umwelt sowie der Verbesserung der Umweltqualität einerseits und die Förderung der Chancengleichheit andererseits sind horizontale Grundsätze der Europäischen Union.

In dieser Rubrik sind die Auswirkungen des Projekts auf die Umwelt, das Klima sowie auf die Gleichstellung der Geschlechter anzugeben (mögliche Auswahl zwischen "hauptsächlich zugeschnitten auf" *("principalement centré*  sur"), "positiv", "neutral" oder "negativ"). **In jedem Fall muss die Auswahl begründet werden**.

Für die Maßnahme 7.6 kreuzen Sie die folgenden Felder an:

- « Positif en matière d'environnement » in der Unter-Rubrik *Effet sur l'environnement (Auswirkungen auf die Umwelt)*,

- « Amélioration de la résilience des changements climatiques » oder « Réduction de l'impact sur les changements climatiques » in der Unter-Rubrik *Effet sur le climat (Auswirkungen auf das Klima)* und

- « Neutre en matière d'égalité hommes-femmes » in der Unter-Rubrik *Effet sur l'égalité des chances hommes/femmes (Chancengleichheit*.

Für die Begründung können Sie den folgenden Text kopieren und einfügen:

- ‐ *"Das Renaturierungsprojekt trägt dazu bei, zwei transversale Zielsetzungen zu erreichen: Umweltschutz und Klimawandel. Die Renaturierungsprojekte tragen wesentlich zum Ziel der Erhaltung und Verbesserung der biologischen Artenvielfalt bei, mittels der Wiederherstellung von Wäldern, offenen Lebensräumen und Lebensräumen, die besser an den jeweiligen Standort angepasst sind als vorher" (Unter-Rubriken Umwelt und Klima)*
- ‐ *"Gegenstandslos" (Unter-Rubrik Chancengleichheit).*

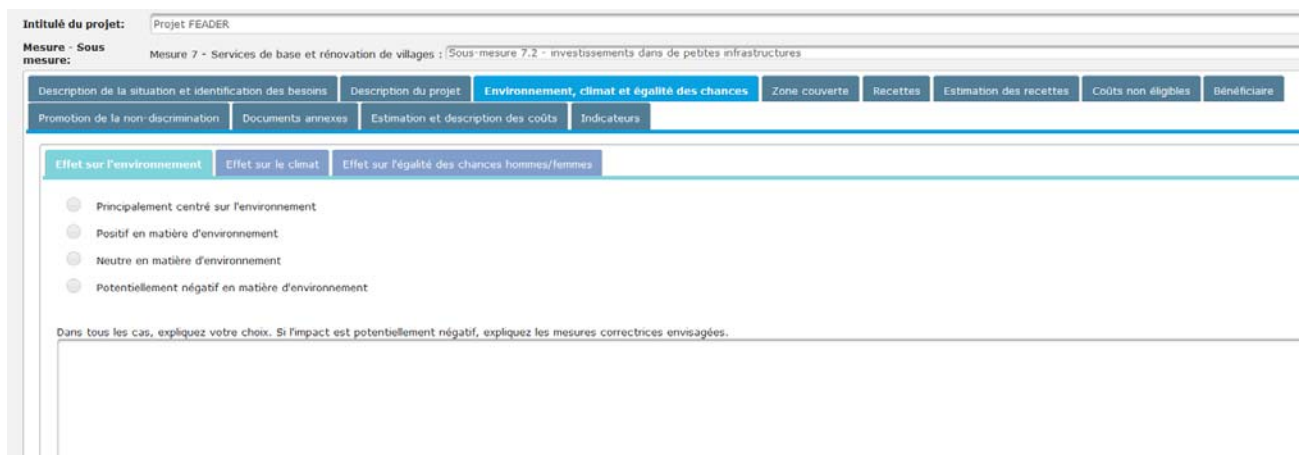

#### *Indikatoren*

#### **Verpflichtende Indikatoren im Zusammenhang mit der Maßnahme**

Eine von der Europäischen Kommission festgelegte Gruppe von Indikatoren wird eingesetzt, um die Umsetzung des Programmes im Allgemeinen und

bestimmter Maßnahmen im Besonderen zu überwachen und ihre Wirksamkeit in Bezug auf die festgelegten Ziele zu beurteilen.

Es gibt eine beschränkte Anzahl von Indikatoren, die nur einige Maßnahmen betreffen, und zwar die Maßnahmen 1.1, 1.2, 7.2, 7.4 und 7.5. Die Schätzung muss realistisch und anhand einer genauen Methode erstellt worden sein; die Indikatoren sind während der gesamten Projektdauer zu erfassen.

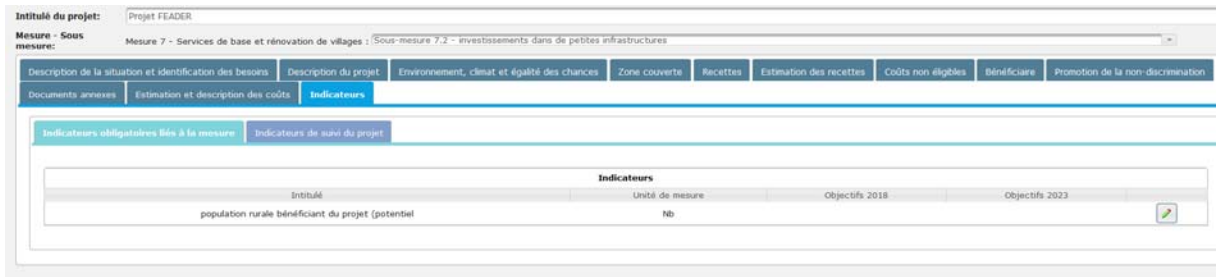

Um zu einem Indikator einen Wert hinzuzufügen oder einen bereits

eingegebenen Wert zu ändern, klicken Sie auf und fügen Sie den für 2018 und 2023 geschätzten Wert hinzu (oder für das Projektende, wenn dieses vor 2023 liegt).

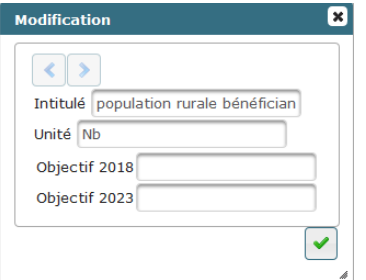

## **Indikatoren der Projektüberwachung**

Außerdem sind **für alle Maßnahmen** die jeweiligen Projektindikatoren zu ermitteln, die für dessen Überwachung eingesetzt werden, und zu Projektende zu quantifizieren.

Für die Maßnahme 7.6 sind folgende Indikatoren anzugeben: Projektfläche (ha, a, ca, m²), der Lebensraumtyp, die erwarteten Arten oder die Qualität der natürlichen Lebensräume oder der Arten-Lebensräume (im Vergleich zur Ausgangsqualität, falls diese bekannt ist).

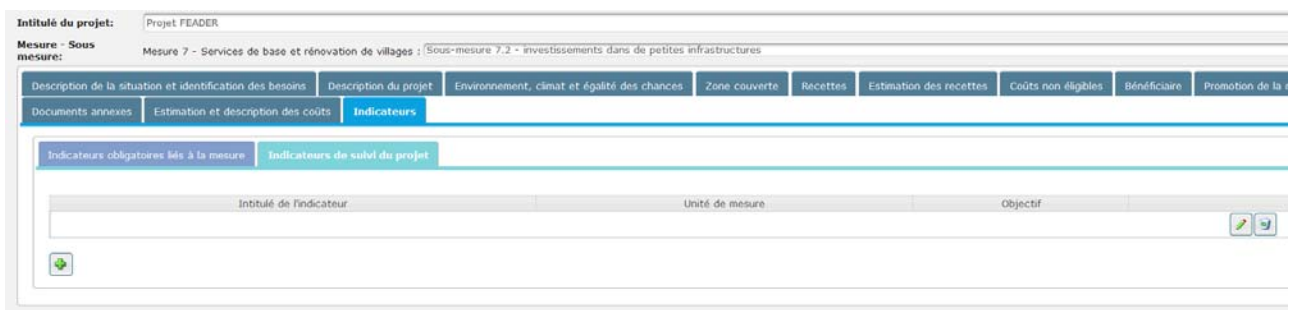

Die Indikatoren können frei gewählt werden. Dazu klicken Sie auf

einen Datensatz hinzuzufügen, dann auf , um den Namen, die Einheit und das Ziel zu Projektende anzugeben.

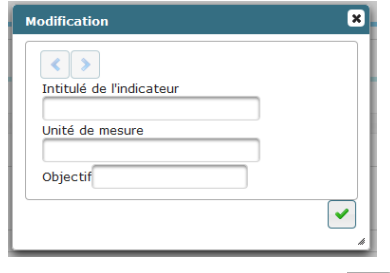

Drücken Sie nach dem Ausfüllen auf  $\left| \right\rangle$ , um den Inhalt zu bestätigen.

### *Schätzung und Beschreibung der Kosten*

#### *(Höchstens 4.000 Zeichen pro Budgetposten)*

Generell sind Ausgaben ab dem 25. Juli 2014 (Datum der Absendung der ersten Fassung des PwDR an die Europäische Kommission) bis zum 31. Dezember 2023 (letztes Datum der Zahlung der letzten Ausgaben der Begünstigten durch die Zahlstelle) förderungswürdig. **In der Praxis** sind sie es frühestens am Tag der Projektgenehmigung durch die wallonische Regierung. Die letzten Zahlungen müssen spätestens am Enddatum des Projekts, das im Ministerialerlass der Gewährung genannt ist, durchgeführt werden.

Das vorgeschlagene Gesamtbudget kann daher zwischen diesen beiden Daten auf Zahlungen aufgeteilt werden, die jedes Jahr zum 31. Dezember durchgeführt werden.

Die präsentierte Aufteilung ermöglicht der wallonischen Regierung, die Vereinbarkeit der ausgewählten Projekte auf globaler Ebene anhand der Aufhebungsregel N+3 zu überprüfen, der sie unterliegt, wobei jenen Projekten der Vorzug gegeben wird, die mit der Einhaltung dieser Regel vereinbar sind. Diese verpflichtet die Mitgliedsstaaten, die im Jahr N von der Kommission eingesetzten ELER-Mittel spätestens zu Ende des 3. Jahres der Europäischen Kommission zu zahlen und zu melden.

Sie ist genau einzuhalten und hat sich an den Projektzeitplan zu halten.

Es geht demnach um die Erstellung eines Finanzierungsplans des Projekts unter ausführlicher Angabe aller Kosten, die Gegenstand des Kofinanzierungsantrags sind, unter Berücksichtigung der Regeln für die Förderfähigkeit der Ausgaben. Diese sind ebenfalls entsprechend der Maßnahme in den angegebenen Rubriken und Teilrubriken einzutragen.

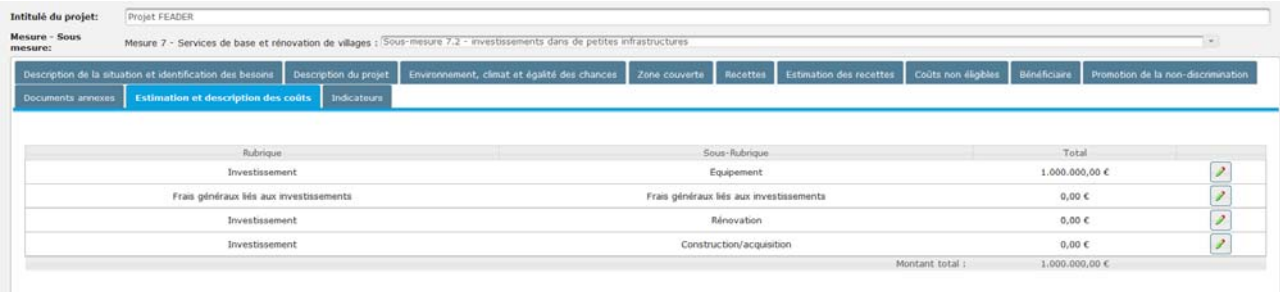

In jeder Teilrubrik müssen die im Finanzierungsantrag enthaltenen Ausgabenposten angegeben und beziffert werden, so dass sie eine genaue Feststellung der Finanzierungsausgaben ermöglichen. Ausgaben, die nicht angegeben und beschrieben sind, werden als nicht förderfähig betrachtet.

Bei Anklicken von erscheint eine Tabelle, die folgendermaßen auszufüllen ist:

- ein Bereich "Beschreibung" ist für jede Teilrubrik vorgesehen, um den Inhalt der zur Kofinanzierung vorgeschlagenen Ausgaben zu beschreiben, damit der Zusammenhang zwischen den Ausgabenposten und den Projektzielen hergestellt und damit beschrieben wird, wie sie zur Erreichung der Ziele beitragen und warum sie für die Projektdurchführung unbedingt notwendig sind.
- das pro Jahr benötigte Budget. Schließlich ermöglichen die Summe der Ausgabenposten, die Teilrubriken und die Rubriken des Finanzierungsplans die Feststellung der Gesamthöhe des für die Projektdurchführung erforderlichen und daher als förderungswürdig erachteten Budgets.

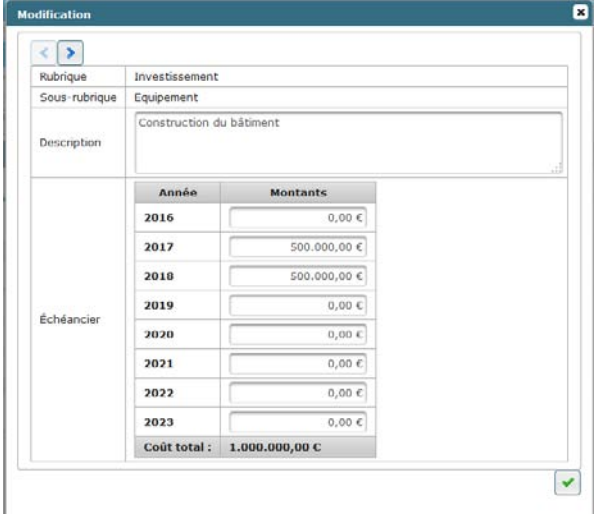

Drücken Sie nach dem Ausfüllen (, um den Inhalt zu bestätigen.

Beispiele der im Bereich "Beschreibung" anzugebenden Daten:

- Für die Personalausgaben: neben der Anzahl der VZÄ müssen die Funktionsbeschreibungen eine Feststellung der erwarteten Aufgaben erlauben, welche den Projektzielen entsprechen, sowie die indirekten Personalkosten (vgl. Punkt 5);
- Für die allgemeinen Investitionskosten (Nebenkosten zu den Investitionen, wie Architektenhonorare, Planungsbüros usw.): erklären Sie, warum diese für das Projekt notwendig sind;
- Für die sonstigen Kosten zur Umsetzung des Projekts: geben Sie deren Art und die Planung während der Projektdauer genau an.

#### *Einnahmen und nicht förderfähige Kosten*

#### **Schätzung der Einnahmen**

*(Höchstens 4.000 Zeichen)* 

Artikel 61, § 2 der Verordnung 1303/2013 legt fest, dass von förderungswürdigen Ausgaben eines Projekts vorab die aus diesem Projekt potenziell generierten Nettoeinnahmen für einen bestimmten Referenzzeitraum abgezogen werden, der sowohl die Umsetzung des Betriebs als auch den Zeitraum nach dessen Ende abdeckt.

Um dieser Verpflichtung nachzukommen, ist für jedes Projekt die folgende Frage zu beantworten:

#### *Wird das Projekt Einnahmen generieren?*

Dabei kann es sich laut Verordnung, das die Einnahmen als "Mittelzuflüsse, die direkt von den Benutzern für vom Betrieb gelieferte Güter oder erbrachte Dienstleistungen stammen" beschreibt, um die Folgenden handeln:

- direkt von den Benutzern für die Verwendung der Infrastruktur entrichtete Gebühren;
- den Ertrag aus dem Verkauf oder der Vermietung von Grundstücken oder Gebäuden;
- Zahlungen als Gegenleistung für Dienstleistungen.

Bei einer negativen Antwort ist die entsprechende Tabelle des Formulars nicht auszufüllen. Infolgedessen erklären Sie mit der Unterzeichnung der Bescheinigung der Richtigkeit, dass keine Einnahmen für das Projekt zu erwarten sind.

Bei einer positiven Antwort ist die Registerkarte "Einnahmenschätzung" auszufüllen und zu überlegen, wie die Einnahmen im Voraus geschätzt werden.

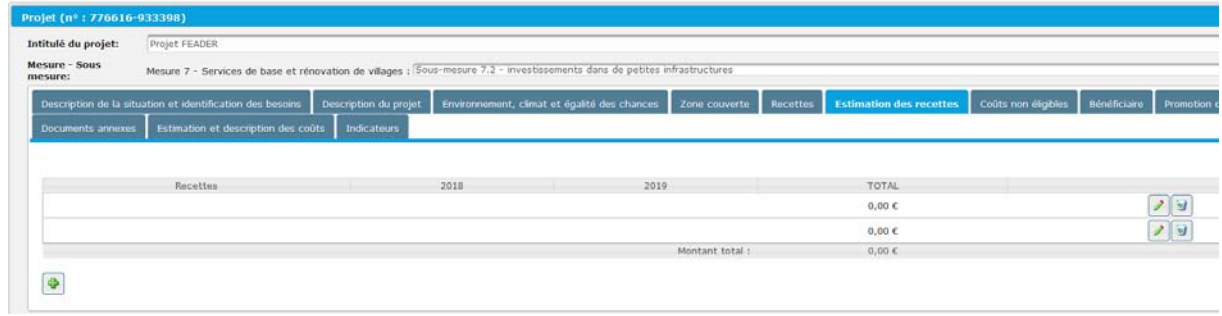

Die Einnahmeart ist leer; klicken Sie auf **D**, um einen Datensatz

hinzuzufügen, dann auf , um den Namen und die Beschreibung der Einnahmen sowie die jeweilige Höhe pro Jahr anzugeben.

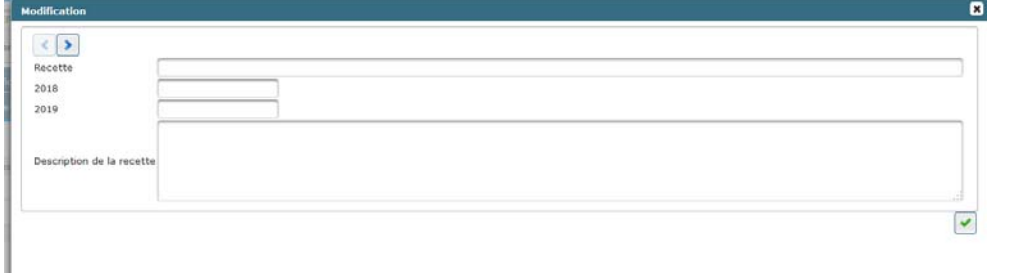

Drücken Sie nach Ausfüllen der Registerkarte (zum den Inhalt zu bestätigen.

In den meisten Fällen ist eine Schätzung der Einnahmen möglich. Die Kommission hat jedoch bei der vorhergehenden Planung Gründe ermittelt, die es unmöglich machen könnten, die Einnahmen im Vorhinein zu schätzen; insbesondere in dem Fall, in dem man sich nicht auf frühere Erfahrungen und schlüssige Daten stützen kann und daher keine Schätzung der beiden Einnahmenkomponenten möglich ist, und zwar des Preises (Gebühren, Mieten, Zahlungen) und des Bedarfs (Anzahl der Nutzer und/oder Menge der vom Projekt gelieferten/erbrachten Güter/Dienstleistungen).

Zur Schätzung der Einnahmen ist der **Referenzzeitraum** festzulegen, in dem die Einnahmen berücksichtigt werden sollen. Dieser beginnt im ersten Jahr der Umsetzung des Projekts (d. h. im ersten Jahr, in dem die Beträge im jährlichen Zeitplan angegeben sind) und deckt die Umsetzung des Betriebs und den Zeitraum nach seinem Ende ab. Dieser Zeitraum entspricht dem zeitlichen Horizont des Projekts, welcher der Anzahl der Jahre der wirtschaftlichen Nutzungsdauer entspricht (d. h. der Zeitraum, nach dem die Investition ersetzt werden muss).

#### **Schätzung der nicht förderfähigen Kosten**

#### *(Höchstens 4.000 Zeichen)*

Für das Projekt ist anzugeben, ob es Kosten gibt, die im Hinblick auf die Regeln der Förderfähigkeit der einzelnen Maßnahmen als nicht förderfähig gelten und für die richtige Umsetzung des Projekts notwendig sind.

Bei einer negativen Antwort ist keine Tabelle auszufüllen. Infolgedessen erklären Sie mit der Unterzeichnung der Bescheinigung der Richtigkeit, dass keine nicht förderfähigen Ausgaben für das Projekt zu erwarten sind.

Im Falle einer positiven Antwort ist die Tabelle in der Registerkarte "Schätzung der nicht förderfähigen Kosten" unter Angabe des Jahres oder der Jahre, das bzw. die betroffen ist bzw. sind, auszufüllen. Für die anderen ist "0" einzutragen.

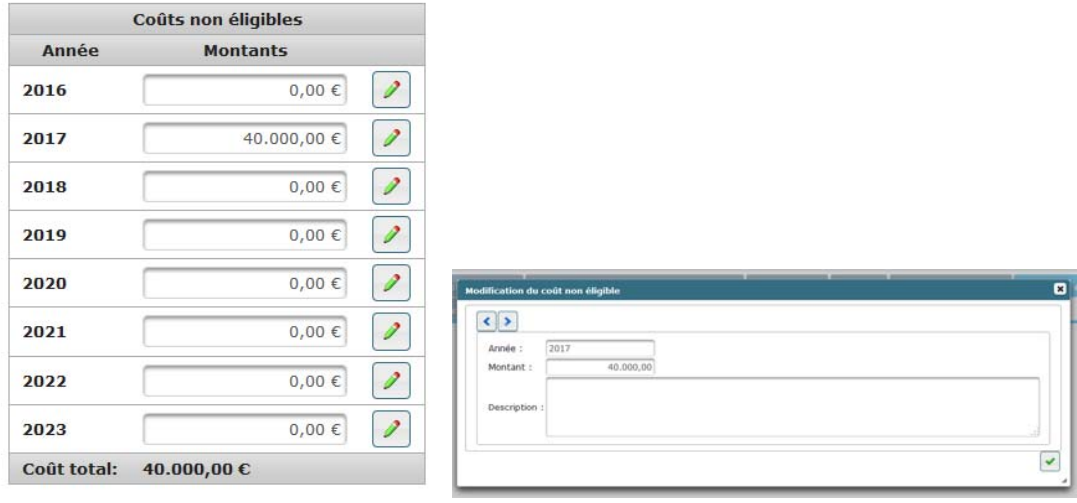

Durch Anklicken von **D**erscheint eine Tabelle. Diese ist auszufüllen, anschließend drücken Sie , um den Inhalt zu bestätigen. Durch Anklicken

von (\* ) können Sie direkt von einem Jahr zum nächsten gehen.

Anm.: sobald Kosten für ein bestimmtes Jahr angegeben werden, müssen alle Zeilen der Jahre, in denen es keine nicht förderfähigen Kosten gibt, mit "0" ausgefüllt werden.

#### Verpflichtung zur Nichtdiskriminierung

Jeder Kandidat muss sich verpflichten, jede Form der Diskriminierung hinsichtlich Geschlecht, Rasse oder ethnischer Herkunft, Religion oder Weltanschauung, Behinderung, Alter oder sexueller Ausrichtung zu verhindern. Insbesondere ist der Zugang für Personen mit eingeschränkter Mobilität bei der Vorbereitung und Umsetzung des Projekts zu berücksichtigen.

#### *Anhänge*

Zusätzlich zu den im elektronischen Formular, das den offiziellen Antrag bildet, enthaltenen Informationen können alle Dokumente, die sich für den Antrag als nützlich erweisen sowie Elemente, die den Inhalt des Formulars genau beschreiben, als Anlage zur Präzisierung des Antrags beigefügt werden.

Für die Maßnahme 7.6 bitte auch das "Formular im Anhang des Bezuschussungsantrages für die Maßnahme 7.6" ausfüllen und dieses dem elektronischen Antragsformular beifügen.

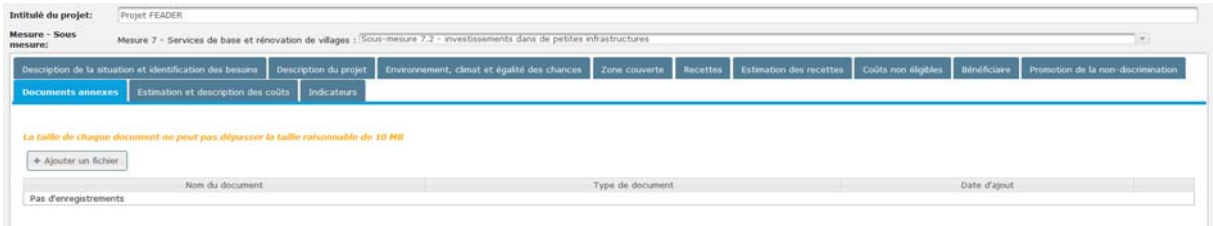

Klicken Sie auf "Datei hinzufügen" und der Inhalt des "Desktops" Ihres PCs erscheint auf dem Bildschirm, damit Sie den entsprechenden Anhang auswählen und hinzufügen können.

Außerdem muss bei Strafe der Nichtigkeit des Antrags ein Anhang hinzugefügt werden, und zwar ein gescanntes Schreiben laut folgendem Muster, das die Richtigkeit der im Beihilfeantrag enthaltenen Angaben bestätigt.

## **Validierungsbescheinigung** (\*)

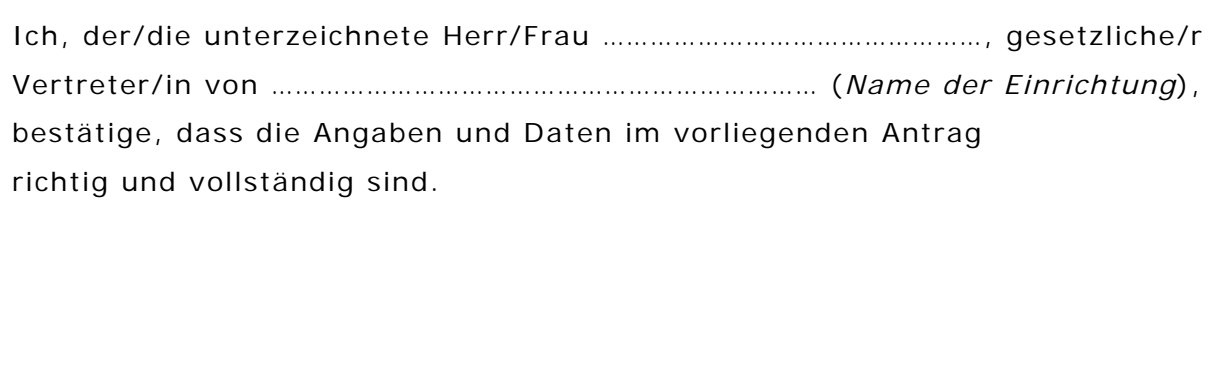

Datum Name und Vorname

Unterschrift

*(\*) Bei Strafe der Nichtigkeit jedem Beihilfeantrag beizulegen.* 

C Nach Fertigstellung des Formulars können Sie dieses durch Anklicken von einreichen. Sollten bestimmte Felder nicht vollständig sein, erscheint eine Fehlermeldung mit den entsprechenden Feldern (rot umrandet). Nach Vervollständigung aller Felder ist nur eine Einreichung möglich.

Während der Verschlüsselung können Sie die Anwendung jederzeit verlassen. Eine Meldung erscheint mit der Frage, ob Sie Ihren Antrag speichern möchten.

Sie können Ihren Antrag erneut aufrufen, indem Sie sich zur Anwendung über Ihren persönlichen Bereich unter Auswahl von "Meine Anträge" anmelden.

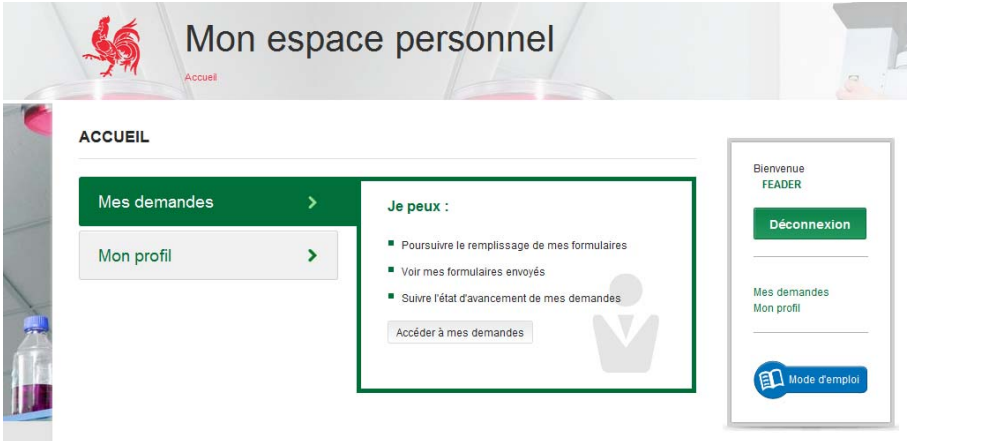

Wählen Sie anschließend Ihren Antrag aus, indem Sie auf Allicken. Sie können ihn jetzt ändern.

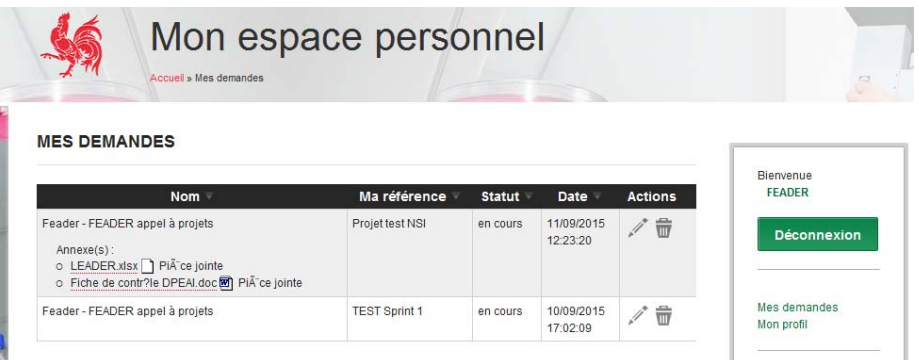

Nach Einreichen des Formulars erhalten Sie eine von der Anwendung automatisch erstellte Empfangsbestätigung.

## **4. Beschreibung des Inhalts der Maßnahmen**

*Maßnahme 1.1 Ausbildung und Erwerb von Kompetenzen* 

Das Ziel dieser Maßnahme ist die Verbesserung der Wettbewerbsfähigkeit des Land- und Forstwirtschaftssektors. Diese Sektoren müssen in der Lage sein, sich schnell an einen Kontext anzupassen, der sich in ständiger Entwicklung befindet, was erforderlich macht, dass den Akteuren verlässliche Informationen über die laufenden Entwicklungen (Geschmack der Verbraucher, neue Bedürfnisse der Industrieunternehmen, Forschungsergebnisse usw.) sowie geeignete Ausbildungsangebote zur Erlangung von Kompetenzen zur effizienten Führung ihres Betriebs, zu einer mit der Zielsetzung der nachhaltigen Entwicklung kompatiblen Umsetzung der Produktionsverfahren und zur Anpassung und sogar einer Neuausrichtung ihrer Tätigkeiten zur Verfügung stehen.

Die Modalitäten der Umsetzung und eine vollständige Beschreibung der Maßnahme sind im Maßnahmenblatt und im PwDR enthalten, die auf der Internetseite der DGO3 und des wallonischen Netzwerks für ländliche Entwicklung verfügbar sind.

#### *Auswahlkriterien*

*In der Schlussphase sind diese später verfügbar.* 

*Maßnahme 1.2 Demonstrationsprojekte und Informationsaktionen* 

Das Ziel dieser Maßnahme ist die Unterstützung von Informationsaktionen und Demonstrationsprojekten, die dazu dienen, es in den Sektoren Land-, Forstund Waldwirtschaft tätigen Mikrounternehmen und KMUs zu ermöglichen, die erforderlichen Kompetenzen zur Erhöhung ihrer Wettbewerbsfähigkeit, zur Innovation und zur Verbesserung ihrer Umweltleistungen zu erwerben.

Die Sensibilisierungs-/Informationsaktionen sowie die Demonstrationsprojekte müssen folgende prioritäre Bereiche betreffen:

- Projekte zur Perfektionierung des Betriebsmanagements und der landwirtschaftlichen Technologien sowie zum Aufbau und zur Perfektionierung in Waldwirtschaft, Forstbau und Holzverarbeitung.
- Projekte im Bereich der Umwelt und nachhaltigen Bewirtschaftung landwirtschaftlicher Betriebe (Agro-Umweltmaßnahmen, NATURA 2000 usw.), der nachhaltigen Waldbewirtschaftung sowie der Verbesserung der Umweltleistungen in den Sektoren der Holzgewinnung und Holzverarbeitung.
- Projekte zur energetische Verwertung der Biomasse aus Land- und Waldwirtschaft.

Das Zielpublikum für diese Ausbildungen sind in den Sektoren Land-, Forstund Waldwirtschaft tätige Personen sowie solche, die später in diesen Sektoren arbeiten wollen (junge Leute, die eine kurz- oder mittelfristige Niederlassung planen) und neue Kompetenzen erwerben wollen.

Die Modalitäten der Umsetzung und eine vollständige Beschreibung der Maßnahme sind im Maßnahmenblatt und im PwDR enthalten, die auf der Internetseite der DGO3 und des wallonischen Netzwerks für ländliche Entwicklung verfügbar sind.

#### *Auswahlkriterien*

*In der Schlussphase sind diese später verfügbar.* 

*Maßnahme 7.2. Investitionen in Schaffung, Verbesserung oder Entwicklung von Gesundheitsinfrastrukturen* 

Mit dieser Maßnahme wird das Ziel verfolgt, der Verknappung, ja dem Mangel an bestimmten Kategorien von Ärzten in ländlichen Räumen entgegenzuwirken und damit den Zugang zur Gesundheitsversorgung zu verbessern.

Sie steht den von der Wallonischen Regierung oder der Regierung der deutschsprachigen Gemeinschaft zugelassenen integrierten Gesundheitsvereinigungen sowie den medizinisch-sozialen Nachbarschaftsinfrastrukturen offen.

Die Modalitäten der Umsetzung und eine vollständige Beschreibung der Maßnahme sind im Maßnahmenblatt und im PwDR enthalten, die auf der Internetseite der DGO3 und des wallonischen Netzwerks für ländliche Entwicklung verfügbar sind.

#### *Auswahlkriterien*

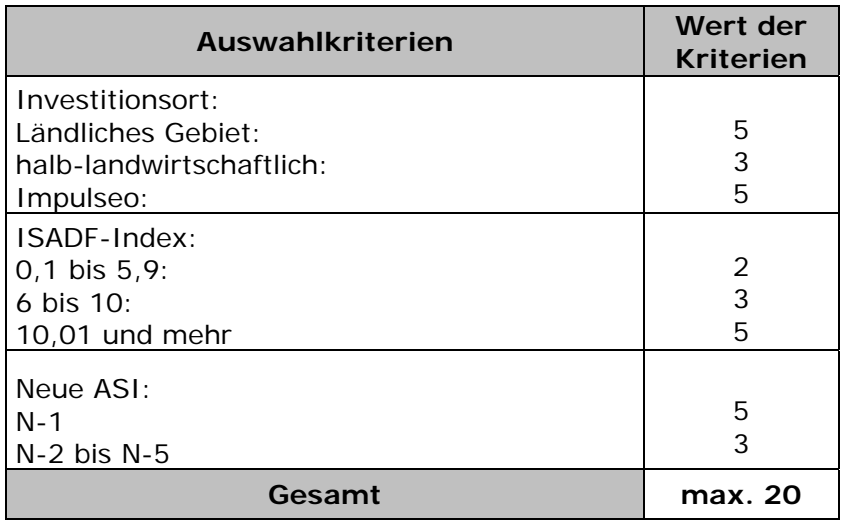

Der zu erreichende Mindestwert ist auf 9 von 20 festgelegt.

*Maßnahme 7.4 – Investitionen in die Grundversorgung der ländlichen Bevölkerung* 

Mit dieser Maßnahme wird das Ziel verfolgt, die Dörfer und Gemeinden mit modulierbaren und vielseitig nutzbaren Multifunktions-Räumen auszustatten, in denen verschiedene Sozial- und Freizeitaktivitäten und kulturelle und/oder Dienstleistungsaktivitäten stattfinden können, die für den öffentlichen Dienst von Interesse sind. Die Planung dieser Infrastrukturen wird in einer partizipativen, bürgernahen Atmosphäre von den lokalen öffentlichen Behörden übernommen und beruht auf einer Liste der Vorzüge-Schwächen-Opportunitäten-Bedrohungen (AFOM), um das Ziel der sozialen Einbindung besser zu erreichen.

Die Projekte müssen in einem Entwicklungsplan enthalten sein.

Die Modalitäten der Umsetzung und eine vollständige Beschreibung der Maßnahme sind im Maßnahmenblatt und im PwDR enthalten, die auf der Internetseite der DGO3 und des wallonischen Netzwerks für ländliche Entwicklung verfügbar sind.

### *Auswahlkriterien*

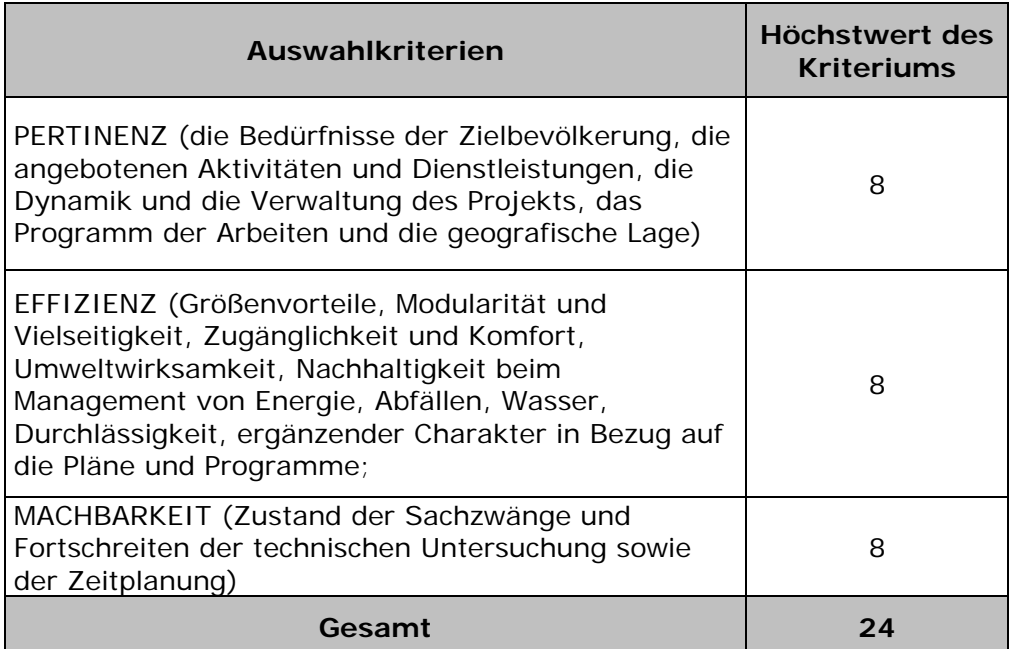

Der zu erreichende Mindestwert ist auf 15 von 24 festgelegt und jedes Kriterium muss eine Bewertung von mindestens 4 erreichen.

*Maßnahme 7.5 – Investitionen in kleine touristische Infrastrukturen* 

Ziel der Maßnahme ist:

- die Stärkung und Entwicklung von bestehenden Sehenswürdigkeiten, kulturellen und historischen Stätten, um ihren Bestand zu sichern und ihre Qualität zu verbessern;
- die Vervollständigung der Angebotspalette über eine Integration und Verwertung der interessanten Orte in Regionen, in denen der Tourismus in Bezug auf das Erbe, die Kultur und die Naturschätze eine tatsächliche Alternative zum Mangel an wirtschaftlichen Tätigkeiten darstellt sowie über die Erstellung neuer, qualitativ hochwertiger strukturierender Ausstattungselemente;
- die Verbesserung des Bildes, welches durch die Umgebung und die Empfangsstrukturen der Touristenorte selbst hervorgerufen wird (Ausbau der Plätze und der Umgebung, Parkplätze, eine geeignete, präzise und koordinierte Ausschilderung usw.);
- die Durchführung von Aktionen und die Umsetzung von in Untersuchungen und/oder bereits bestehenden strategischen Plänen aufgeführten Infrastrukturen.

Die Maßnahme steht Akteuren im Tourismus offen, die vom Generalkommissariat für Tourismus oder der deutschsprachigen Gemeinschaft sowie den Gemeinden, Gemeindeverbänden und Provinzen anerkannt sind.

Die Modalitäten der Umsetzung und eine vollständige Beschreibung der Maßnahme sind im Maßnahmenblatt und im PwDR enthalten, die auf der Internetseite der DGO3 und des wallonischen Netzwerks für ländliche Entwicklung verfügbar sind.

#### *Auswahlkriterien*

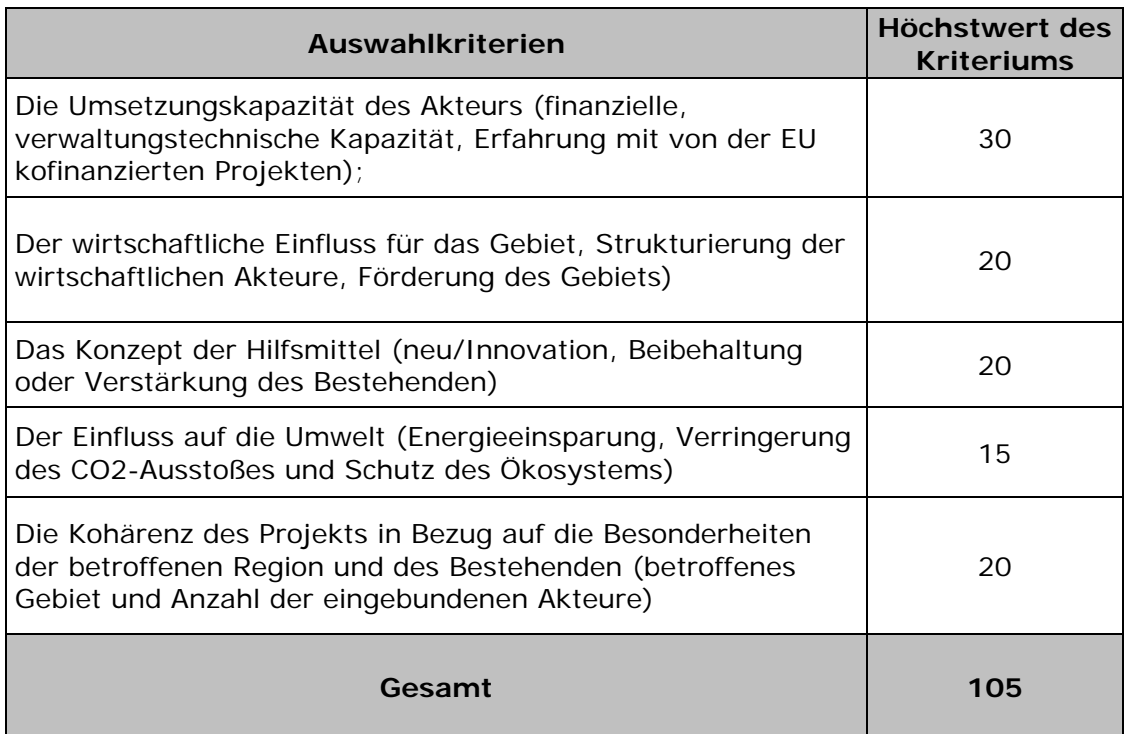

Der zu erreichende Mindestwert ist auf 63 von 105 festgelegt und für jedes Kriterium ist eine Bewertung von mindestens 50 % erforderlich.

*Maßnahme 7.6. – Wiederherstellung von in Natura 2000 und der ökologischen Hauptstruktur (SEP) gelegenen Wiesen, Heidegebieten und Lebensräumen* 

Ziel dieser Maßnahme ist die Unterstützung der erforderlichen Investitionen zur Wiederherstellung und Pflege der typischen Lebensräume in bestimmten Gebieten der ökologischen Hauptstruktur, zu der Natura 2000 gehört.

Es sind Betriebstypen zugelassen, die sich insbesondere mit folgenden Bereichen beschäftigen:

- Frühzeitige Bewirtschaftung der Nadelholzbestände der Produktivitätsklassen 5 und 6 auf Grenzertragsstandorten, um die Entwicklung der typischen natürlichen Lebensräume zu ermöglichen.
- Die Wiederherstellung von Feuchtgebieten im Falle eines aktiven Drainagenetzes; die Wiederherstellung des Wasserhaushalts durch die Abdichtung der Drainagen kann ebenfalls finanziert werden;
- die Wiederherstellung und Instandhaltung von Wiesen und Heidegebieten durch Abholzung, Entbuschung und eventuell Aufstellen von Zäunen und Installation von Unterständen für das Vieh, das zur Landschaftspflege in dem Gebiet grast (Schafe).

 die Wiederherstellung und Instandhaltung von natürlichen Lebensräumen und Lebensräumen von Arten von gemeinschaftlichem Interesse, um sie in gutem Zustand zu bewahren

Die Modalitäten der Umsetzung und eine vollständige Beschreibung der Maßnahme sind im Maßnahmenblatt und im PwDR enthalten, die auf der Internetseite der DGO3 und des wallonischen Netzwerks für ländliche Entwicklung verfügbar sind.

### *Auswahlkriterien*

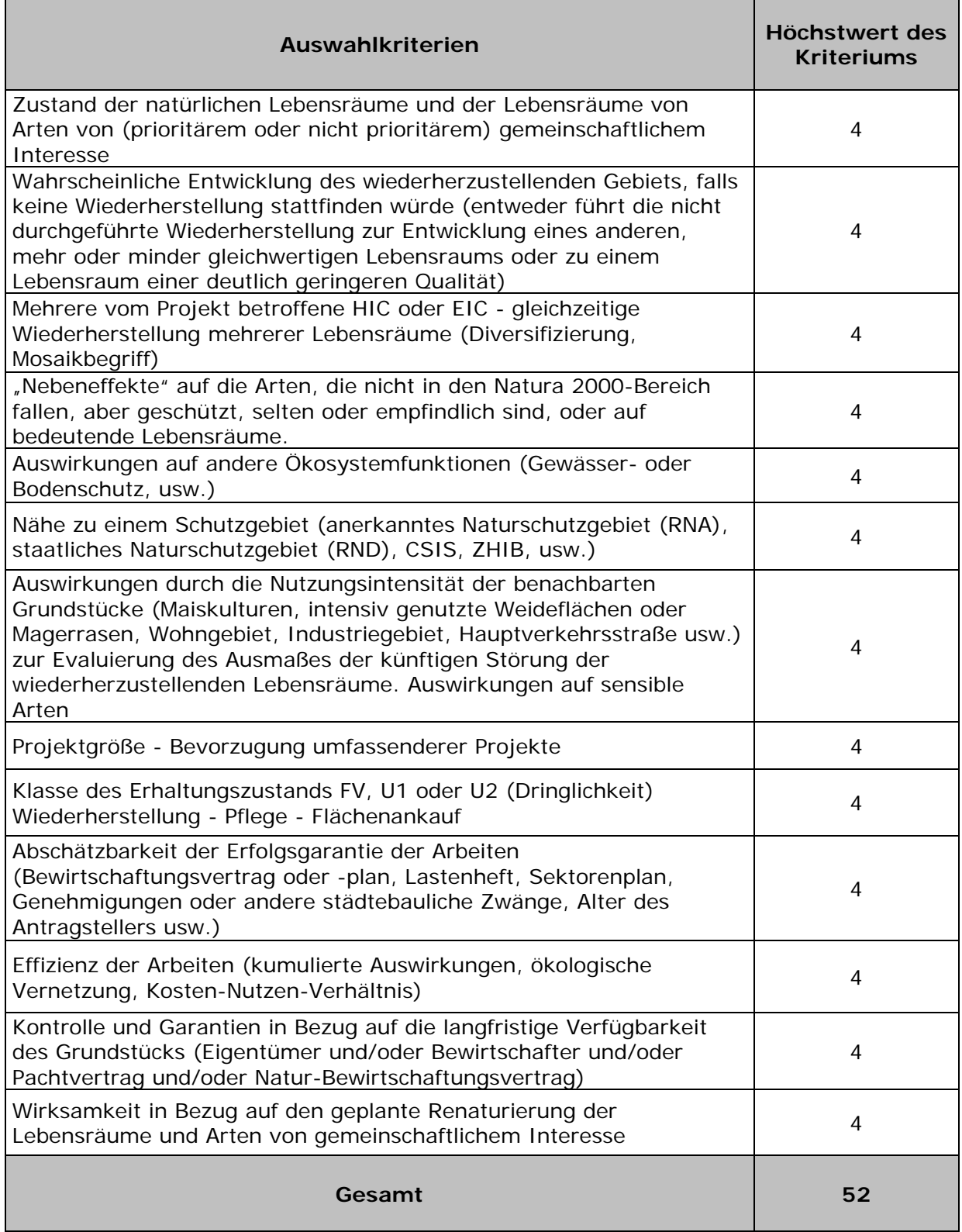

Der zu erreichende Mindestwert ist auf 26 von 52 festgelegt und für das letzte Kriterium müssen mindestens 3 Punkte erreicht werden.

#### *Maßnahme 16.3 – Kooperationen zwischen den Akteuren zur Entwicklung des Tourismus*

Mit dieser Maßnahme wird das Ziel verfolgt, die Entwicklung und/oder die Verbreitung von Tourismus-Dienstleistungen im ländlichen Raum zu unterstützen, um ihre Qualität zu verbessern und/oder ihre Menge zu erhöhen sowie die Verbreitung von Informationen zu unterstützen, um die Erkundung des Natur- und Kulturerbes im ländlichen Bereich zu erleichtern.

Die Modalitäten der Umsetzung und eine vollständige Beschreibung der Maßnahme sind im Maßnahmenblatt und im PwDR enthalten, die auf der Internetseite der DGO3 und des wallonischen Netzwerks für ländliche Entwicklung verfügbar sind.

## *Auswahlkriterien*

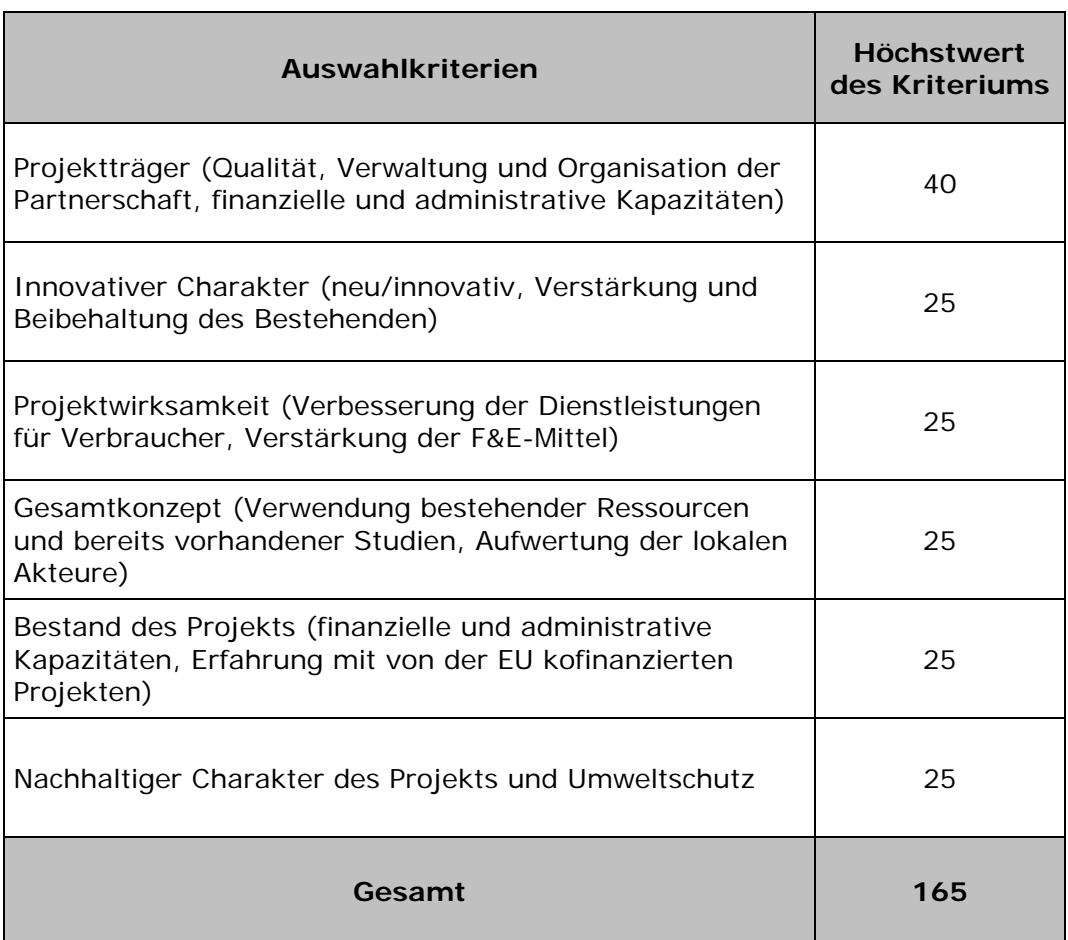

Der zu erreichende Mindestwert ist auf 99 von 165 festgelegt und jedes Kriterium muss mindestens 50 % der Punkte erreichen.

*Maßnahme 16.9 – Diversifizierung der land- und forstwirtschaftlichen Tätigkeiten im Gesundheitssektor* 

Diese Maßnahme verfolgt das Ziel, Pilotprojekte zu entwickeln, die den Einsatz von "Empfangsagenten" (Landwirten, Forstwirten oder lokalen Umweltvereinigungen) ermöglicht, die bei dem Prozess der Eingliederung unterstützungsbedürftiger Zielgruppen als "Experten für die Erfahrung" auftreten.

Folgende Aktionen könnten durchgeführt werden (die Liste enthält nur Beispiele und ist nicht erschöpfend):

- Die Empfangsagenten könnten dem Zielpublikum gegenüber eine Tutoren-Funktion übernehmen.
- Bereitstellung von Grundstücken (Wiederherstellung von Kräutergärten, zum Beispiel).
- Praktische Ausbildung in land- und gartenbaulichen Techniken.
- Arbeit mit Zielgruppen, die mit einer Behinderung, geistigen Störungen oder Abhängigkeiten zu kämpfen haben; ein Verhältnis der Leitung und Erziehung, Durchführung/Teilnahme an bürgernahen Aktivitäten; Wohlbefinden durch die Annäherung und die Sensibilisierung den natürlichen Ressourcen gegenüber.

Die Projekte müssen von einer Partnerschaft durchgeführt werden, die aus mindestens einem Landwirt (oder einem Forstwirt oder einem Umweltverband) sowie einer von der Wallonie oder der deutschsprachigen Gemeinschaft im Gesundheits- und im Sozialbereich zugelassenen und/oder anerkannten Stelle besteht (Dienstleistungen im Bereich der sozialen Eingliederung, der psychischen Gesundheit, der Suchthilfe usw.).

Die Modalitäten der Umsetzung und eine vollständige Beschreibung der Maßnahme sind im Maßnahmenblatt und im PwDR enthalten, die auf der Internetseite der DGO3 und des wallonischen Netzwerks für ländliche Entwicklung verfügbar sind.

*Auswahlkriterien*

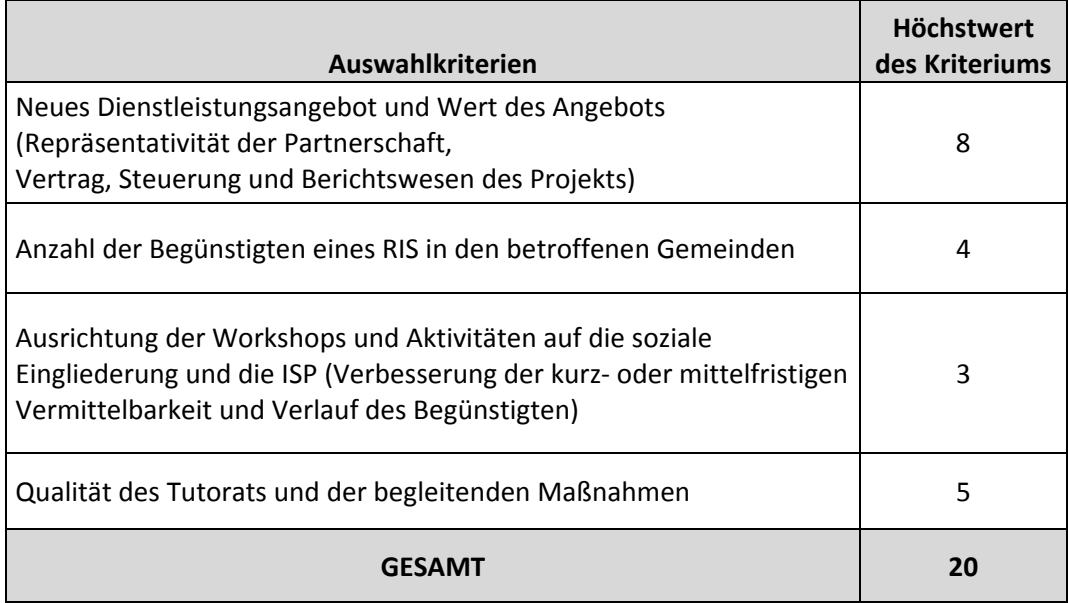

Der zu erreichende Mindestwert ist auf 12 von 20 festgelegt und für das letzte Kriterium müssen mindestens 50 % der Punkte erreicht werden.

## **5. Wallonische und europäische Grundanforderungen**

## **5.1. Direkte und indirekte Personalkosten (für die Maßnahme 16)**

Der PwDR sieht die Möglichkeit vor, betriebliche Aufwendungen im Zusammenhang mit angestelltem Personal (Kosten, die unmittelbar aus den Projekttätigkeiten hervorgehen und die ohne dieses nicht entstanden wären) pauschal auf Basis der direkten Personalkosten zu berechnen (auf direkte kosten angewandter Pauschalsatz).

Die direkten Kosten umfassen: die Löhne, Sozialabgaben (des Arbeitnehmers und Arbeitgebers), gesetzliche Versicherungen, Entschädigungen und Zuwendungen auf Grund gesetzlicher und verordnungsrechtlicher Bestimmungen oder tarifvertraglicher Regelungen, Arbeitgeberanteil von Essensgutscheinen.

Die indirekten Kosten setzen sich aus den Verwaltungs- und Strukturkosten zusammen, die indirekt durch die Umsetzung des Projekts entstehen (Kosten im Zusammenhang mit der Nutzung eines Gebäudes, für Kleingeräte und Büromaterial, Telefon- und Postkosten usw.).

## **5.2. Vorschriften über das öffentliche Beschaffungswesen**

Bei der Umsetzung subventionierter Maßnahmen ist der Begünstigte verpflichtet, die Vorschriften über das öffentliche belgische und europäische Beschaffungswesen einzuhalten.

Jedes öffentliche Ausschreibung verfügt über eine Ordnungsnummer, die bei jeder Zahlung unbedingt anzugeben ist.

#### *5.2.1. Kontrolle der öffentlichen Ausschreibungsverfahren*

Für Aufträge unter 8.500 Euro exkl. MwSt.

Für alle betrieblichen Aufwendungen (außer Personalkosten), Werbeausgaben oder Ausstattungskosten, deren Betrag unter 8.500 € exkl. MwSt. liegt, muss ein schriftlicher Wettbewerb (mind. 3 Anbieter) mit Auftragsschein durchgeführt werden.

Die vorherige Bekanntgabe bei der jeweiligen Verwaltung ist nicht notwendig.

## Für Aufträge zwischen 8.500 und 85.000 Euro exkl. MwSt.

Der Begünstigte holt Angebote von mindestens 3 möglichen Anbietern oder Lieferanten ein. Die Ergebnisse dieser Befragungen werden in einem Protokoll zusammengefasst, dessen Kopie der Verwaltung vor Auftragsvergabe zur Stellungnahme vorgelegt wird.

Eine Kopie des Vertrages oder des Bestellscheins zwischen dem gewählten Anbieter und dem Begünstigtem wird der Verwaltung ebenfalls nach dessen Unterzeichnung übermittelt.

Für Aufträge über 85.000 Euro exkl. MwSt.

Für alle Aufträge, deren geschätzter Betrag mindestens 85.000 Euro exkl. MwSt. beträgt, ist der Begünstigte verpflichtet, der Verwaltung ein eigenes Lastenheft und die Bekanntmachung vor der Verbreitung

und Veröffentlichung im Anzeiger der Ausschreibungen und ggf. im Amtsblatt der Europäischen Gemeinschaften zu senden.

Der Begünstigte darf das Auswahlverfahren der Kandidaten erst beginnen, wenn er die endgültige Zustimmung der Verwaltung zu den übermittelten Dokumenten erhalten hat. Gegebenenfalls nimmt er alle Änderungen der Ausschreibungsunterlagen vor, die von der Verwaltung gefordert werden.

Gleichermaßen muss der Begünstigte der Verwaltung vor Bekanntgabe der Auftragsvergabe alle Ausschreibungsunterlagen im Zusammenhang mit dem Ausschreibungsverfahren sowie seine Analyse der Angebote und seinen Vorschlag des Zuschlagsempfängers übermitteln.

Der Begünstigte darf die tatsächliche Auftragsvergabe erst nach Erhalt der Zustimmung der Verwaltung vornehmen.

## **5.3. Informations- und Werbevorschriften**

Die Informations- und Werbevorschriften sind von den Subventionsbegünstigten des PwDR einzuhalten. Diese Vorschriften sind in Anhang III der Verordnung (EU) Nr. 808/2014 der Kommission über die (folgenden) Antragsmodalitäten der Verordnung (EU) Nr. 1305/2013 enthalten.

TELL 1

#### Informations- und PR-Maßnahmen

- 1. Zuständigkeiten der Verwaltungsbehörde
- 1.1. Informations- und PR-Strategie

Die Verwaltungsbehörde stellt sicher, dass die Informations- und PR-Maßnahmen im Einklang mit ihrer Informations- und PR-Strategie umgesetzt werden, die mindestens Folgendes umfasst:

- a) die Ziele der Strategie und ihre Zielgruppen;
- b) eine Beschreibung des Inhalts der Informations- und PR-Maßnahmen
- c) die für die Strategie veranschlagten Mittel;
- d) eine Beschreibung der für die Durchführung der Informations- und PR-Maßnahmen zuständigen administrativen Stellen und ihrer Personalressourcen;
- e) eine Beschreibung der Rolle des nationalen Netzwerks für den ländlichen Raum und der Art und Weise, in der dessen Kommunikationsplan gemäß Artikel 54 Absatz 3 Ziffer vi der Verordnung (EU) Nr. 1305/2013 zur Umsetzung der Strategie beiträgt;
- f) eine Beschreibung, wie die Informations- und PR-Maßnahmen in Bezug auf Öffentlichkeitswirkung und Bekanntheitsgrad des Politikrahmens, der Programme und Vorhaben bewertet werden, sowie der Rolle des ELER und der Union:
- g) eine jährlich aktualisierte Aufstellung der im Folgejahr durchzuführenden Informations- und PR-Maßnahmen.
- 1.2. Informationen für die potenziellen Begünstigten

Die Verwaltungsbehörde stellt sicher, dass potenzielle Begünstigte Zugang zu relevanten Informationen haben, einschließlich gegebenenfalls aktualisierter Informationen, unter Berücksichtigung des Zugangs zu elektronischen oder anderen Kommunikationsdiensten für bestimmte potenzielle Begünstigte für zumindest Folgendes:

- a) die Finanzierungsmöglichkeiten und die Veröffentlichung von Aufrufen im Rahmen der Programme zur Entwicklung des ländlichen Raums;
- b) die Verwaltungsverfahren, die zu beachten sind, um eine Finanzierung im Rahmen eines Programms zur Entwicklung des ländlichen Raum zu erhalten;
- c) die Verfahren zur Prüfung der Finanzierungsanträge;
- d) die Förderbedingungen und/oder Kriterien für die Auswahl und Bewertung der zu finanzierenden Projekte;
- e) die Namen von Personen oder Anlaufstellen auf nationaler, regionaler oder lokaler Ebene, die Erläuterungen zur Funktionsweise der Programme zur Entwicklung des ländlichen Raums und zu den Kriterien für die Auswahl und Bewertung der Vorhaben geben können;
- f) die den potenziellen Begünstigten obliegende Verpflichtung bezüglich der Unterrichtung der Öffentlichkeit über das Ziel des Vorhabens und die Unterstützung des Vorhabens aus dem ELER gemäß Teil 1 Abschnitt 2. Die Verwaltungsbehörde kann die potenziellen Begünstigten auffordern, in ihren Anträgen indikative Kommunikationsaktivitäten vorzuschlagen, die in einem angemessenen Verhältnis zum Umfang des Vorhabens stehen;
- g) die Verfahren für die Prüfung von Beschwerden gemäß Artikel 74 Absatz 3 der Verordnung (EU) Nr. 1303/2013.
- 1.3. Informationen für die Öffentlichkeit

Die Verwaltungsbehörde informiert die Öffentlichkeit über den Inhalt des Programms zur Entwicklung des ländlichen Raums, dessen Verabschiedung durch die Kommission, die Anpassungen, die wichtigsten im Rahmen der Durchführung des Programms erzielten Ergebnisse, seinen Abschluss sowie seinen Beitrag zur Umsetzung der in der Partnerschaftsvereinbarung festgelegten Prioritäten der Union.

Die Verwaltungsbehörde gewährleistet die Einrichtung einer einzige Website oder eines einzigen Internetportals mit den unter 1.1 und 1.2 sowie dem ersten Absatz dieses Abschnitts angeführten Informationen. Die Einrichtung der einzigen Website darf die reibungslose Durchführung des ELER nicht stören und den Zugang potenzieller Begünstigter und Interessenträger zu den Informationen nicht beschränken. Die Maßnahmen zur Information der Öffentlichkeit umfassen die in Teil 2 Nummer 1 aufgeführten Elemente.

1.4. Die Einbeziehung vermittelnder Einrichtungen

Die Verwaltungsbehörde gewährleistet, dass in die Informationsmaßnahmen für die potenziellen Begünstigten unter anderem über das nationale Netzwerk für den ländlichen Raum Einrichtungen einbezogen werden, die als Vermittler dieser Informationen fungieren können, insbesondere

- a) die in Artikel 5 der Verordnung (EG) Nr. 1303/2013 aufgeführten Partner,
- b) Europa-Informationszentren und Vertretungen der Kommission sowie Informationsbüros des Europäischen Parlaments in den Mitgliedstaaten;
- c) Bildungs- und Forschungseinrichtungen.
- 1.5. Mitteilung über die Gewährung der Förderung

Die Verwaltungsbehörde gewährleistet, dass die Begünstigten mit der Benachrichtigung über die Zuschlagserteilung darüber informiert werden, dass die Maßnahme im Rahmen eines aus dem ELER kofinanzierten Programms finanziert wird und um welche Maßnahme und welchen Schwerpunkt des betreffenden Programms zur Entwicklung des ländlichen Raums es sich handelt.

#### 2. Verpflichtungen der Begünstigten

- 2.1. Bei allen Informations- und Kommunikationsmaßnahmen des Begünstigten wird auf die Unterstützung des Vorhabens aus dem ELER wie folgt hingewiesen:
	- a) mit dem Unionslogo;
	- b) mit einem Hinweis auf die Förderung aus dem ELER.

Bezieht sich eine Informations- oder PR-Maßnahme auf ein oder mehrere Vorhaben, die durch mehr als einen Fonds kofinanziert werden, kann der Hinweis unter Buchstabe b durch einen Hinweis auf die ESI-Fonds ersetzt werden.

- 2.2. Während der Durchführung eines Vorhabens informiert der Begünstigte die Öffentlichkeit über die Unterstützung aus dem ELER wie folgt:
	- a) mit einer kurzen Beschreibung des Vorhabens auf der für gewerbliche Zwecke genutzten Website des Begünstigten (sofern eine solche besteht) entsprechend dem Umfang der Förderung, wobei eine Verbindung zwischen dem Zweck der Website und der Unterstützung des Vorhabens hergestellt, dabei auf die Ziele und Ergebnisse eingegangen und die finanzielle Unterstützung durch die Union hervorgehoben wird;
	- b) bei nicht unter Buchstabe c) fallenden Vorhaben, die mit insgesamt mehr als 10 000 EUR öffentlich unterstützt werden, und in Abhängigkeit vom finanzierten Vorhaben (beispielsweise für Vorhaben nach Artikel 20 über die Dorferneuerung oder Vorhaben im Rahmen von LEADER), durch Anbringen mindestens eines Posters (Mindestgröße A3), auf dem die finanzielle Unterstützung der Union hervorgehoben wird, an einem für die Öffentlichkeit gut sichtbaren Ort, beispielsweise im Eingangsbereich eines Gebäudes. Wird bei einem Vorhaben im Rahmen eines Entwicklungsprogramms für den ländlichen Raum eine Investition (z. B. in einem landwirtschaftlichen Betrieb oder Lebensmittelbetrieb) getätigt, die mit mehr als insgesamt 50 000 EUR öffentlich unterstützt wird, bringt der Begünstigte eine Erläuterungstafel mit Informationen über das Projekt an, auf der die finanzielle Unterstützung durch die Union hervorgehoben wird. Eine Erläuterungstafel wird auch in den Räumlichkeiten der im Rahmen von LEADER finanzierten lokalen Aktionsgruppen angebracht;
	- c) durch vorübergehendes Anbringen eines Schildes von bedeutender Größe an einer gut sichtbaren Stelle für jedes Vorhaben, mit dem Infrastruktur- oder Bauvorhaben finanziert werden, bei denen die öffentliche Unterstützung des Vorhabens insgesamt mehr als 500 000 EUR beträgt.

Spätestens drei Monate nach Abschluss des Vorhabens bringt der Begünstigte an einer gut sichtbaren Stelle für jedes Vorhaben, das den nachstehenden Kriterien entspricht, auf Dauer eine Tafel oder ein Schild von beträchtlicher Größe an:

i) die öffentliche Unterstützung des Vorhabens beträgt insgesamt mehr als 500 000 EUR;

ii) bei dem Vorhaben wird ein materieller Gegenstand angekauft oder es werden dabei Infrastruktur- oder Bauvorhaben finanziert.

Das Schild gibt Aufschluss über die Bezeichnung und das Hauptziel des Vorhabens und hebt die finanzielle Unterstützung durch die Union hervor.

Die Schilder, Poster, Tafeln und Websites müssen eine Beschreibung des Projekts/Vorhabens sowie die in Teil 2 Nummer 1 genannten Elemente enthalten. Diese Elemente nehmen mindestens 25 % der Fläche des Schildes, der Tafel oder der Website ein.

#### TEH 9

#### Technische Merkmale der Informations- und PR-Maßnahmen

#### 1. Logo und Slogan

Alle Informations- und PR-Maßnahmen umfassen folgende Elemente:

a) das Unionslogo entsprechend den unter http://europa.eu/abc/symbols/emblem/download\_de.htm aufgeführten<br>grafischen Vorgaben zusammen mit einer Erläuterung der Rolle der Union mittels folgender Angabe:

"Europäischer Landwirtschaftsfonds für die Entwicklung des ländlichen Raums: Hier investiert Europa in die ländlichen Gebiete"

b) für die im Rahmen von LEADER finanzierten Aktionen und Maßnahmen das LEADER-Logo:

++ LEADER-Logo++

#### 2. Informations- und Kommunikationsmaterial

Auf Titelblättern von Veröffentlichungen (Broschüren, Faltblätter und Mitteilungsblätter) und Plakaten der aus dem ELER kofinanzierten Maßnahmen und Aktionen muss gut sichtbar ein Hinweis auf die Beteiligung der Union sowie das Unionslogo angebracht werden, falls gleichzeitig ein nationales oder regionales Logo verwendet wird. Die Veröffentlichungen enthalten Verweise auf die für den Inhalt zuständige Einrichtung sowie auf die für die Durchführung der betreffenden ELER-Förderung und/oder nationalen Förderung benannte Verwaltungsbehörde.

Bei online bereitgestellten Informationen (Website, für die potenziellen Begünstigten eingerichtete Datenbank) oder bei audiovisuellem Material gilt der erste Absatz entsprechend.

Im Rahmen von Websites, die den ELER betreffen, ist

- a) der Beitrag des ELER zumindest auf der Homepage zu nennen,
- b) ein Link (Hyperlink) zur Website der Kommission, die den ELER betrifft, einzurichten.